# <span id="page-0-0"></span>Package 'selectiveInference'

October 14, 2022

Type Package Title Tools for Post-Selection Inference Version 1.2.5 Date 2019-09-04 Author Ryan Tibshirani, Rob Tibshirani, Jonathan Taylor, Joshua Loftus, Stephen Reid, Jelena Markovic Maintainer Rob Tibshirani <tibs@stanford.edu> Depends glmnet, intervals, survival, adaptMCMC, MASS Suggests Rmpfr Description New tools for post-selection inference, for use with forward stepwise regression, least angle regression, the lasso, and the many means problem. The lasso function implements Gaussian, logistic and Cox survival models. License GPL-2 RoxygenNote 5.0.1 LinkingTo Rcpp Imports Rcpp NeedsCompilation yes

Repository CRAN

Date/Publication 2019-09-07 07:00:02 UTC

# R topics documented:

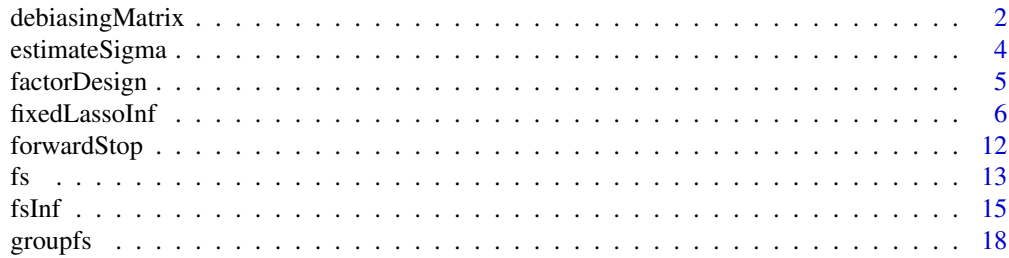

# <span id="page-1-0"></span>2 debiasingMatrix

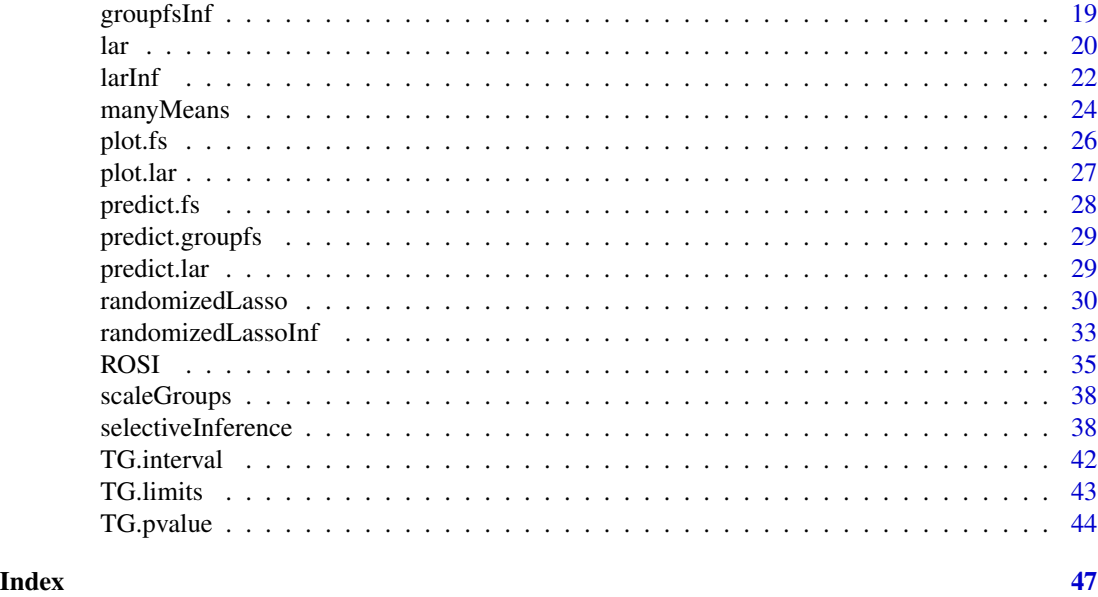

debiasingMatrix *Find an approximate inverse of a non-negative definite matrix.*

### Description

Find some rows of an approximate inverse of a non-negative definite symmetric matrix by solving optimization problem described in Javanmard and Montanari (2013). Can be used for approximate Newton step from some consistent estimator (such as the LASSO) to find a debiased solution.

#### Usage

```
debiasingMatrix(Xinfo,
                is_wide,
                nsample,
                rows,
verbose=FALSE,
bound=NULL,
    linesearch=TRUE,
    scaling_factor=1.5,
max_active=NULL,
max_try=10,
warn_kkt=FALSE,
max_iter=50,
kkt_stop=TRUE,
parameter_stop=TRUE,
objective_stop=TRUE,
                kkt_tol=1.e-4,
parameter_tol=1.e-4,
objective_tol=1.e-4)
```
# debiasingMatrix 3

#### Arguments

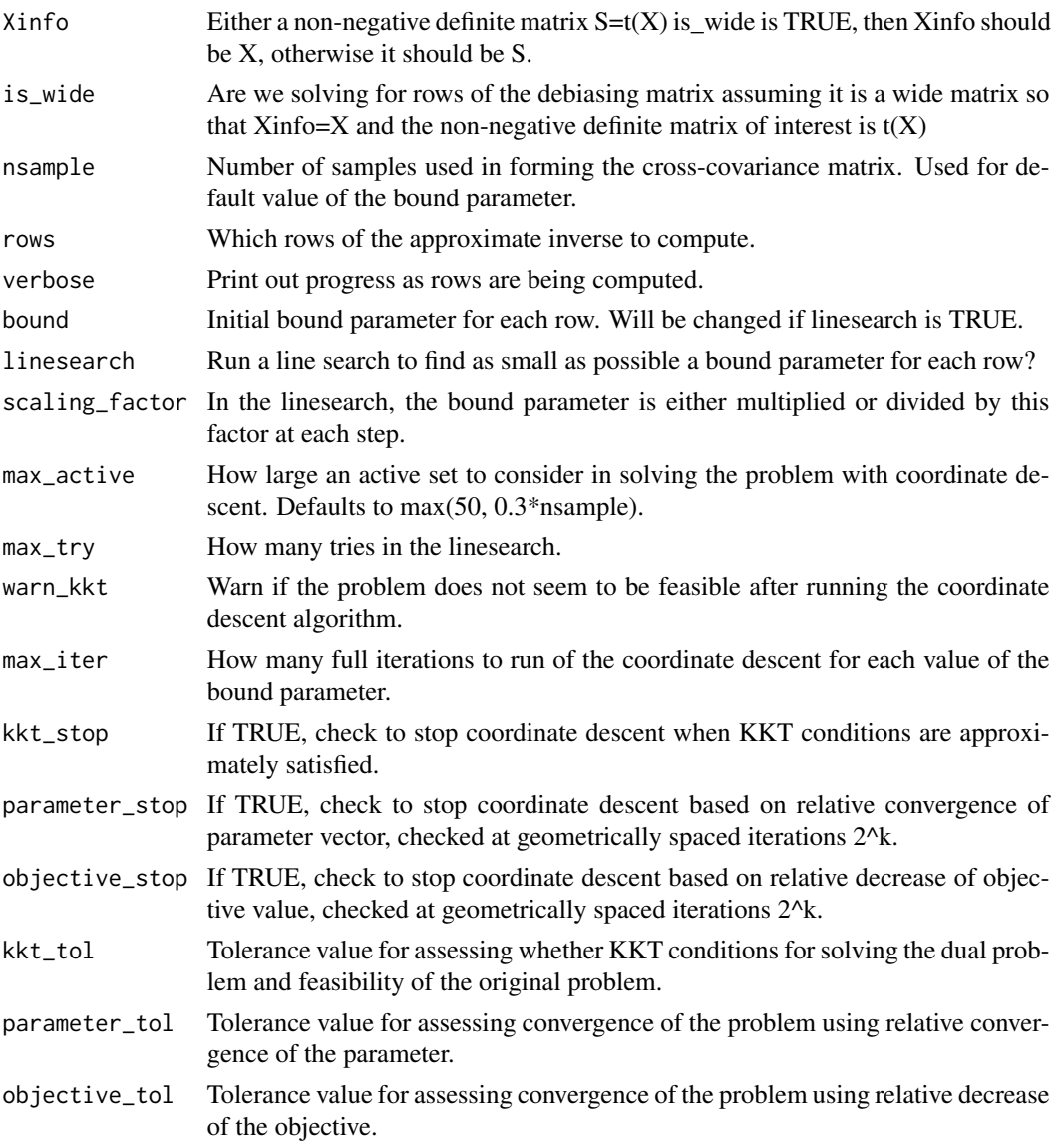

# Details

This function computes an approximate inverse as described in Javanmard and Montanari (2013), specifically display (4). The problem is solved by considering a dual problem which has an objective similar to a LASSO problem and is solvable by coordinate descent. For some values of bound the original problem may not be feasible, in which case the dual problem has no solution. An attempt to detect this is made by stopping when the active set grows quite large, determined by max\_active.

#### Value

M Rows of approximate inverse of Sigma.

#### <span id="page-3-0"></span>Author(s)

Ryan Tibshirani, Rob Tibshirani, Jonathan Taylor, Joshua Loftus, Stephen Reid

#### References

Adel Javanmard and Andrea Montanari (2013). Confidence Intervals and Hypothesis Testing for High-Dimensional Regression. Arxiv: 1306.3171

## Examples

```
set.seed(10)
n = 50
p = 100X = matrix(rnorm(n * p), n, p)S = t(X) %*% X / n
M = debiasingMatrix(S, FALSE, n, c(1,3,5))
M2 = debiasingMatrix(X, TRUE, n, c(1,3,5))
max(M - M2)
```
<span id="page-3-1"></span>estimateSigma *Estimate the noise standard deviation in regression*

#### **Description**

Estimates the standard deviation of the noise, for use in the selectiveInference package

#### Usage

```
estimateSigma(x, y, intercept=TRUE, standardize=TRUE)
```
#### Arguments

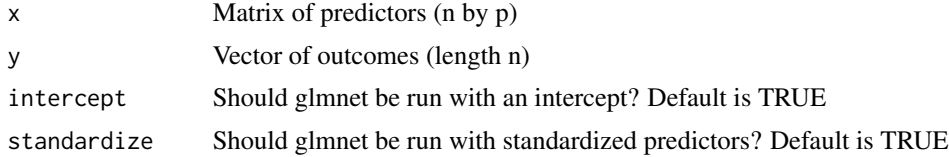

#### Details

This function estimates the standard deviation of the noise, in a linear regresion setting. A lasso regression is fit, using cross-validation to estimate the tuning parameter lambda. With sample size n, yhat equal to the predicted values and df being the number of nonzero coefficients from the lasso fit, the estimate of sigma is sqrt(sum((y-yhat) $\text{2})$  / (n-df-1)). Important: if you are using glmnet to compute the lasso estimate, be sure to use the settings for the "intercept" and "standardize" arguments in glmnet and estimateSigma. Same applies to fs or lar, where the argument for standardization is called "normalize".

# <span id="page-4-0"></span>factorDesign 5

#### Value

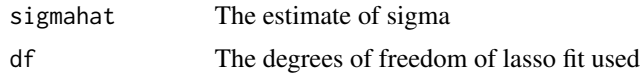

# Author(s)

Ryan Tibshirani, Rob Tibshirani, Jonathan Taylor, Joshua Loftus, Stephen Reid

#### References

Stephen Reid, Jerome Friedman, and Rob Tibshirani (2014). A study of error variance estimation in lasso regression. arXiv:1311.5274.

# Examples

```
set.seed(33)
n = 50p = 10sigma = 1x = matrix(rnorm(n*p),n,p)beta = c(3, 2, rep(0, p-2))y = x%*%beta + sigma*rnorm(n)
# run forward stepwise
fsfit = fs(x,y)# estimate sigma
sigmahat = estimateSigma(x,y)$sigmahat
# run sequential inference with estimated sigma
out = fsInf(fsfit,sigma=sigmahat)
out
```
<span id="page-4-1"></span>factorDesign *Expand a data frame with factors to form a design matrix with the full binary encoding of each factor.*

# Description

When using [groupfs](#page-17-1) with factor variables call this function first to create a design matrix.

# Usage

```
factorDesign(df)
```
### Arguments

df Data frame containing some columns which are factors.

#### Value

List containing

x Design matrix, the first columns contain any numeric variables from the original date frame.

index Group membership indicator for expanded matrix.

#### Examples

```
## Not run:
fd = factorDesign(warpbreaks)
y = rnorm(nrow(fd$x))
fit = groupfs(fd$x, y, fd$index, maxsteps=2, intercept=F)
pvals = groupfsInf(fit)
## End(Not run)
```
<span id="page-5-1"></span>fixedLassoInf *Inference for the lasso, with a fixed lambda*

#### Description

Compute p-values and confidence intervals for the lasso estimate, at a fixed value of the tuning parameter lambda

#### Usage

```
fixedLassoInf(x,
              y,
              beta,
              lambda,
              family = c("gaussian", "binomial", "cox"),
              intercept=TRUE,
              add.targets=NULL,
              status=NULL,
              sigma=NULL,
              alpha=0.1,
              type=c("partial","full"),
              tol.beta=1e-5,
              tol.kkt=0.1,
              gridrange=c(-100,100),
              bits=NULL,
              verbose=FALSE,
              linesearch.try=10)
```
<span id="page-5-0"></span>

<span id="page-6-0"></span>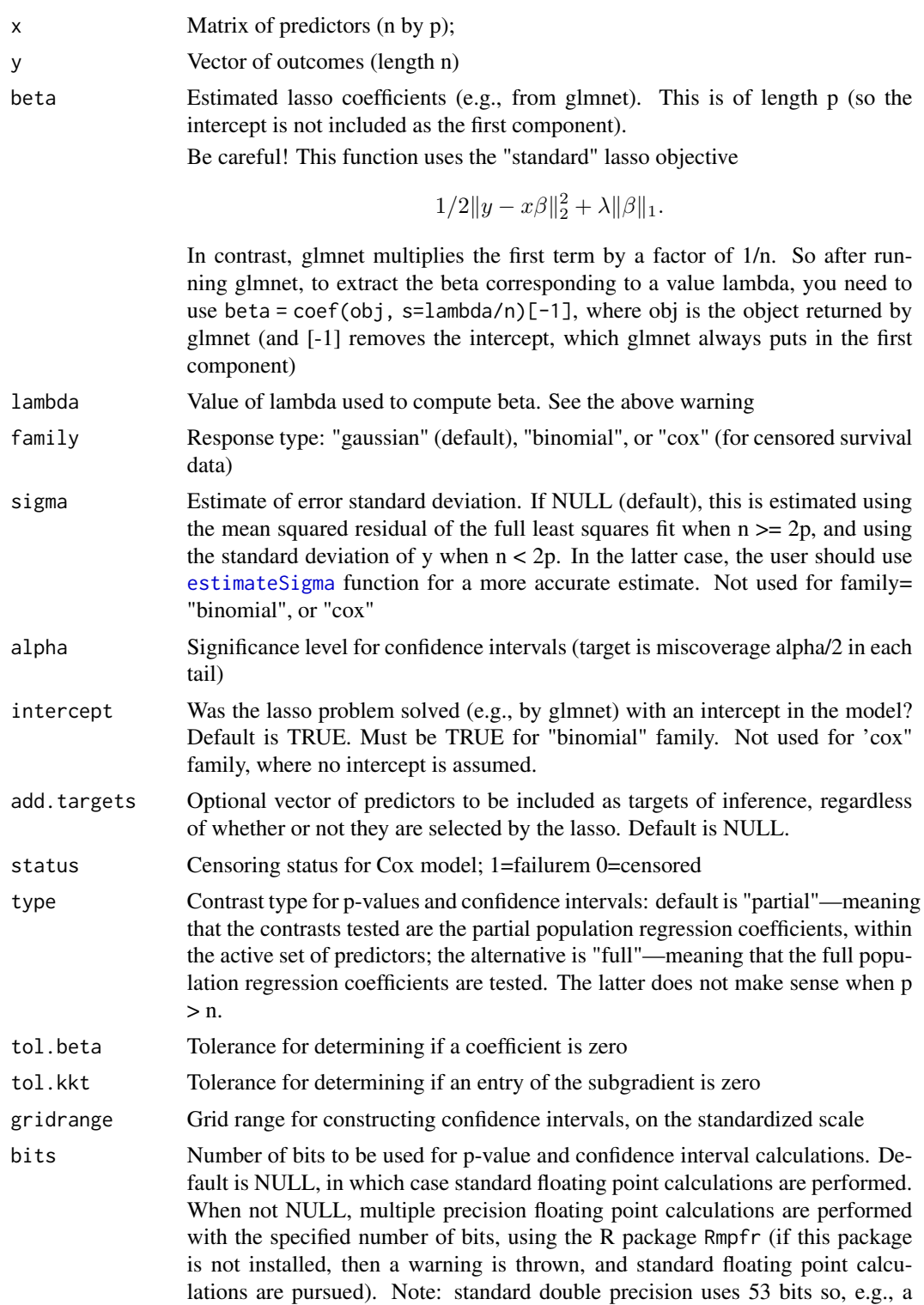

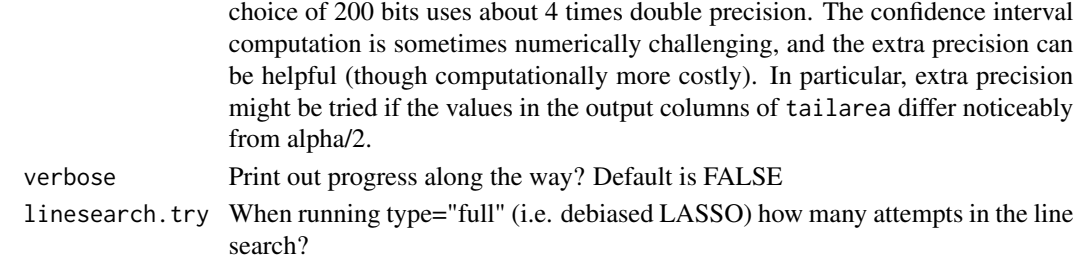

# Details

This function computes selective p-values and confidence intervals for the lasso, given a fixed value of the tuning parameter lambda. Three different response types are supported: gaussian, binomial and Cox. The confidence interval construction involves numerical search and can be fragile: if the observed statistic is too close to either end of the truncation interval (vlo and vup, see references), then one or possibly both endpoints of the interval of desired coverage cannot be computed, and default to +/- Inf. The output tailarea gives the achieved Gaussian tail areas for the reported intervals—these should be close to alpha/2, and can be used for error-checking purposes.

Important!: Before running glmnet (or some other lasso-solver) x should be centered, that is x <- scale(X,TRUE,FALSE). In addition, if standardization of the predictors is desired, x should be scaled as well:  $x \leq$  scale(x,TRUE,TRUE). Then when running glmnet, set standardize=F. See example below.

The penalty.factor facility in glmmet– allowing different penalties lambda for each predictor, is not yet implemented in fixedLassoInf. However you can finesse this— see the example below. One caveat- using this approach, a penalty factor of zero (forcing a predictor in) is not allowed.

Note that the coefficients and standard errors reported are unregularized. Eg for the Gaussian, they are the usual least squares estimates and standard errors for the model fit to the active set from the lasso.

## Value

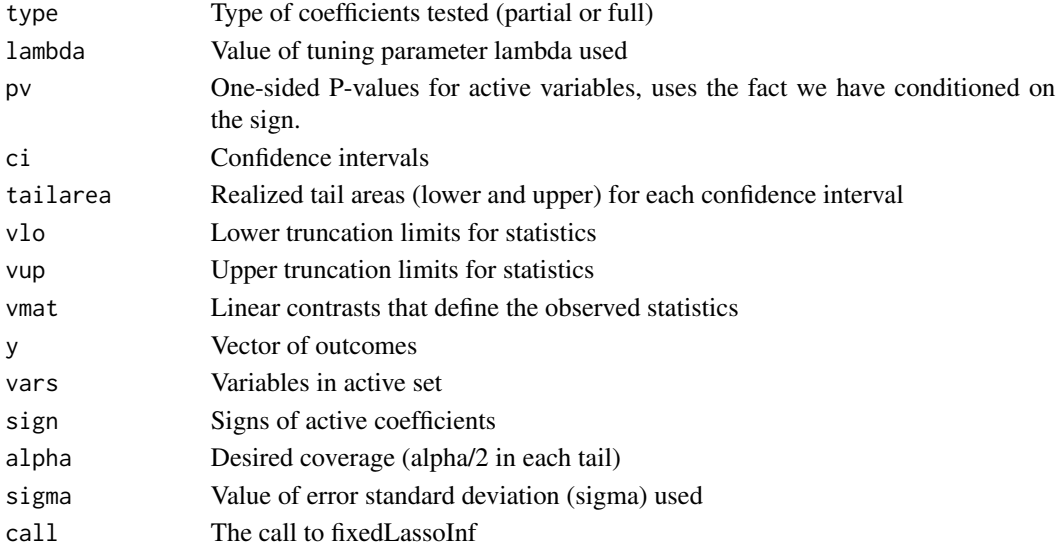

### fixedLassoInf 9

#### Author(s)

Ryan Tibshirani, Rob Tibshirani, Jonathan Taylor, Joshua Loftus, Stephen Reid

# References

Jason Lee, Dennis Sun, Yuekai Sun, and Jonathan Taylor (2013). Exact post-selection inference, with application to the lasso. arXiv:1311.6238.

Jonathan Taylor and Robert Tibshirani (2016) Post-selection inference for L1-penalized likelihood models. arXiv:1602.07358

```
set.seed(43)
n = 50p = 10sigma = 1
x = matrix(rnorm(n*p),n,p)x = scale(x, TRUE, TRUE)beta = c(3, 2, rep(0, p-2))y = x%*%beta + sigma*rnorm(n)
# first run glmnet
gfit = glmnet(x, y, standardize=FALSE)# extract coef for a given lambda; note the 1/n factor!
# (and we don't save the intercept term)
lambda = .8beta = coef(gfit, x=x, y=y, s=lambda/n, exact=TRUE)[-1]
# compute fixed lambda p-values and selection intervals
out = fixedLassoInf(x,y,beta,lambda,sigma=sigma)
out
## as above, but use lar function instead to get initial
## lasso fit (should get same results)
lfit = \text{lar}(x, y, normalize = \text{FALSE})beta = coef(lfit, s=lambda, mode="lambda")
out2 = fixedLassoInf(x, y, beta, lambda, sigma=sigma)
out2
## mimic different penalty factors by first scaling x
set.seed(43)
n = 50
p = 10sigma = 1x = matrix(rnorm(n*p),n,p)x=scale(x,TRUE,TRUE)
```

```
beta = c(3, 2, rep(0, p-2))y = x%*%beta + sigma*rnorm(n)
pf=c(rep(1,7),rep(.1,3)) #define penalty factors
pf=p*pf/sum(pf) # penalty factors should be rescaled so they sum to p
xs=scale(x,FALSE,pf) #scale cols of x by penalty factors
# first run glmnet
gfit = glmnet(xs, y, standardize=FALSE)
# extract coef for a given lambda; note the 1/n factor!
# (and we don't save the intercept term)
lambda = .8beta_hat = coef(gfit, x=xs, y=y, s=lambda/n, exact=TRUE)[-1]
# compute fixed lambda p-values and selection intervals
out = fixedLassoInf(xs,y,beta_hat,lambda,sigma=sigma)
#rescale conf points to undo the penalty factor
out$ci=t(scale(t(out$ci),FALSE,pf[out$vars]))
out
#logistic model
set.seed(43)
n = 50
p = 10
sigma = 1
x = matrix(rnorm(n*p),n,p)x=scale(x,TRUE,TRUE)
beta = c(3, 2, rep(0, p-2))y = x%*%beta + sigma*rnorm(n)
y=1*(y>mean(y))# first run glmnet
gfit = glmnet(x,y,standardize=FALSE,family="binomial")
# extract coef for a given lambda; note the 1/n factor!
# (and here we DO include the intercept term)
lambda = .8beta_hat = coef(gfit, x=x, y=y, s=lambda/n, exact=TRUE)
# compute fixed lambda p-values and selection intervals
out = fixedLassoInf(x,y,beta_hat,lambda,family="binomial")
out
# Cox model
set.seed(43)
n = 50
p = 10sigma = 1
```

```
x = matrix(rnorm(n*p), n, p)x = scale(x, TRUE, TRUE)beta = c(3, 2, rep(0, p-2))tim = as.vector(x%*%beta + sigma*rnorm(n))
tim= tim-min(tim)+1
status=sample(c(0,1),size=n,replace=TRUE)
# first run glmnet
y = Surv(tim,status)
gfit = glmnet(x, y, standardize=FALSE, family="cox")
# extract coef for a given lambda; note the 1/n factor!
lambda = 1.5beta_hat = as.numeric(coef(gfit, x=x, y=y, s=lambda/n, exact=TRUE))
# compute fixed lambda p-values and selection intervals
out = fixedLassoInf(x, tim, beta_hat, lambda, status=status, family="cox")
out
# Debiased lasso or "full"
n = 50
p = 100
sigma = 1x = matrix(rnorm(n*p),n,p)x = scale(x, TRUE, TRUE)beta = c(3, 2, rep(0, p-2))y = x%*%beta + sigma*rnorm(n)
# first run glmnet
gfit = glmnet(x, y, standardize=FALSE, intercept=FALSE)
# extract coef for a given lambda; note the 1/n factor!
# (and we don't save the intercept term)
lambda = 2.8beta = coef(gfit, x=x, y=y, s=lambda/n, exact=TRUE)[-1]
# compute fixed lambda p-values and selection intervals
out = fixedLassoInf(x, y, beta, lambda, sigma=sigma, type='full', intercept=FALSE)
out
# When n > p and "full" we use the full inverse
# instead of Javanmard and Montanari's approximate inverse
n = 200
p = 50
sigma = 1
```

```
x = matrix(rnorm(n*p),n,p)x = scale(x, TRUE, TRUE)beta = c(3, 2, rep(0, p-2))y = x%*%beta + sigma*rnorm(n)
# first run glmnet
gfit = glmnet(x, y, standardize=FALSE, intercept=FALSE)
# extract coef for a given lambda; note the 1/n factor!
# (and we don't save the intercept term)
lambda = 2.8beta = coef(gfit, x=x, y=y, s=lambda/n, exact=TRUE)[-1]
# compute fixed lambda p-values and selection intervals
out = fixedLassoInf(x, y, beta, lambda, sigma=sigma, type='full', intercept=FALSE)
out
```
<span id="page-11-1"></span>forwardStop *ForwardStop rule for sequential p-values*

#### Description

Computes the ForwardStop sequential stopping rule of G'Sell et al (2014)

#### Usage

forwardStop(pv, alpha=0.1)

# Arguments

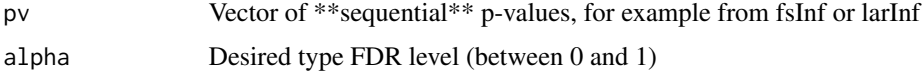

# Details

Computes the ForwardStop sequential stopping rule of G'Sell et al (2014). Guarantees FDR control at the level alpha, for independent p-values.

# Value

Step number for sequential stop.

### Author(s)

Ryan Tibshirani, Rob Tibshirani, Jonathan Taylor, Joshua Loftus, Stephen Reid

#### <span id="page-12-0"></span>References

Max Grazier G'Sell, Stefan Wager, Alexandra Chouldechova, and Rob Tibshirani (2014). Sequential selection procedures and Fflse Discovery Rate Control. arXiv:1309.5352. To appear in Journal of the Royal Statistical Society: Series B.

#### Examples

```
set.seed(33)
n = 50
p = 10sigma = 1x = matrix(rnorm(n*p),n,p)beta = c(3, 2, rep(0, p-2))y = x%*%beta + sigma*rnorm(n)
# run forward stepwise
fsfit = fs(x,y)# compute sequential p-values and confidence intervals
# (sigma estimated from full model)
out = fsInf(fsfit)
out
# estimate optimal stopping point
forwardStop(out$pv, alpha=.10)
```
# <span id="page-12-1"></span>fs *Forward stepwise regression*

#### Description

This function implements forward stepwise regression, for use in the selectiveInference package

#### Usage

fs(x, y, maxsteps=2000, intercept=TRUE, normalize=TRUE, verbose=FALSE)

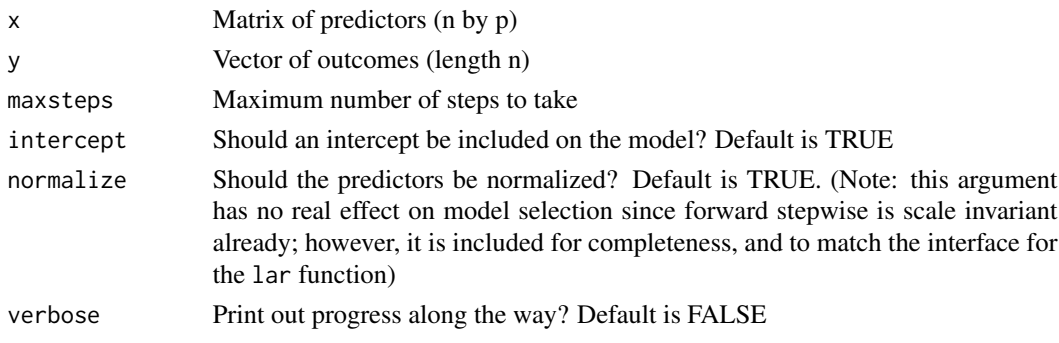

# Details

This function implements forward stepwise regression, adding the predictor at each step that maximizes the absolute correlation between the predictors—once orthogonalized with respect to the current model—and the residual. This entry criterion is standard, and is equivalent to choosing the variable that achieves the biggest drop in RSS at each step; it is used, e.g., by the step function in R. Note that, for example, the lars package implements a stepwise option (with type="step"), but uses a (mildly) different entry criterion, based on maximal absolute correlation between the original (non-orthogonalized) predictors and the residual.

# Value

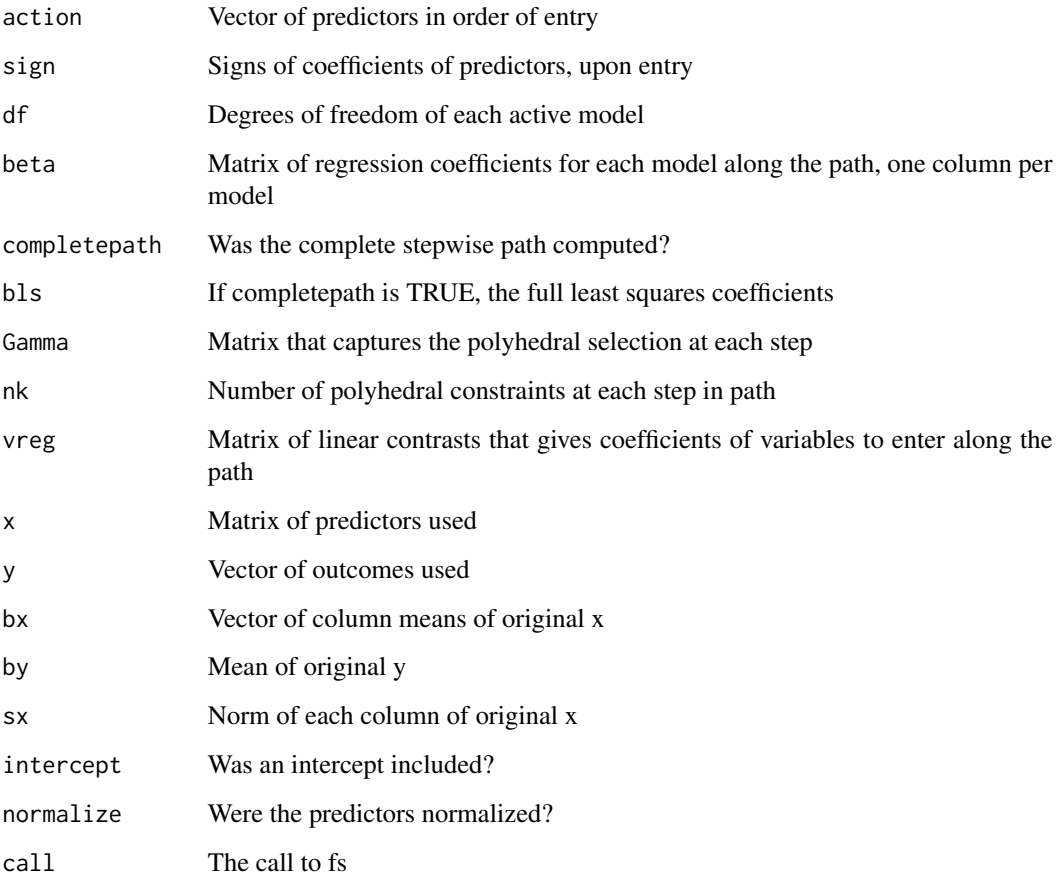

#### Author(s)

Ryan Tibshirani, Rob Tibshirani, Jonathan Taylor, Joshua Loftus, Stephen Reid

# See Also

[fsInf](#page-14-1), [predict.fs](#page-27-1),[coef.fs](#page-27-2), [plot.fs](#page-25-1)

<span id="page-13-0"></span>14 fs

#### <span id="page-14-0"></span>fsInf 15

# Examples

```
set.seed(33)
n = 50
p = 10sigma = 1
x = matrix(rnorm(n*p),n,p)beta = c(3, 2, rep(0, p-2))y = x%*%beta + sigma*rnorm(n)
# run forward stepwise, plot results
fsfit = fs(x,y)plot(fsfit)
# compute sequential p-values and confidence intervals
# (sigma estimated from full model)
out = fsInf(fsfit)
out
```
fsInf *Selective inference for forward stepwise regression*

# Description

Computes p-values and confidence intervals for forward stepwise regression

#### Usage

```
fsInf(obj, sigma=NULL, alpha=0.1, k=NULL, type=c("active","all","aic"),
     gridrange=c(-100,100), bits=NULL, mult=2, ntimes=2, verbose=FALSE)
```
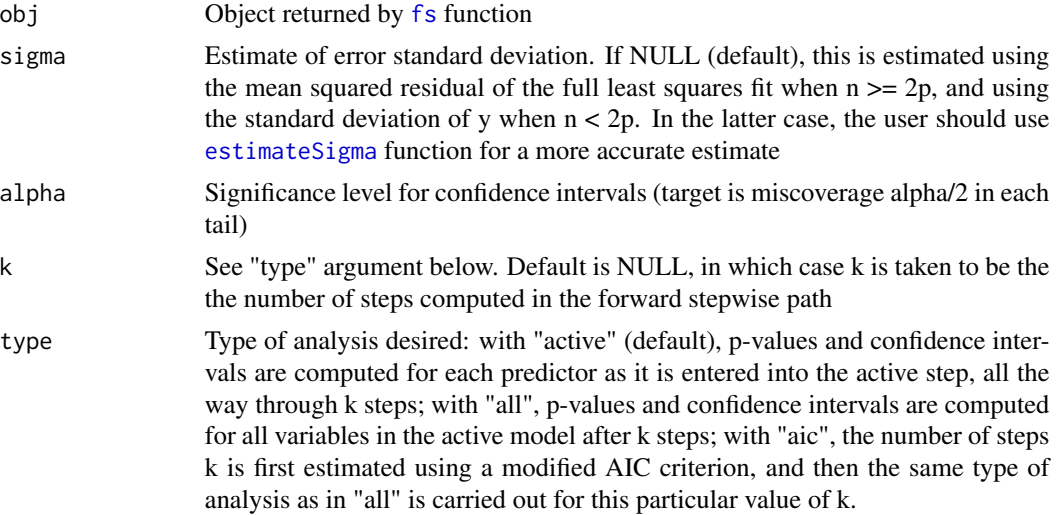

<span id="page-15-0"></span>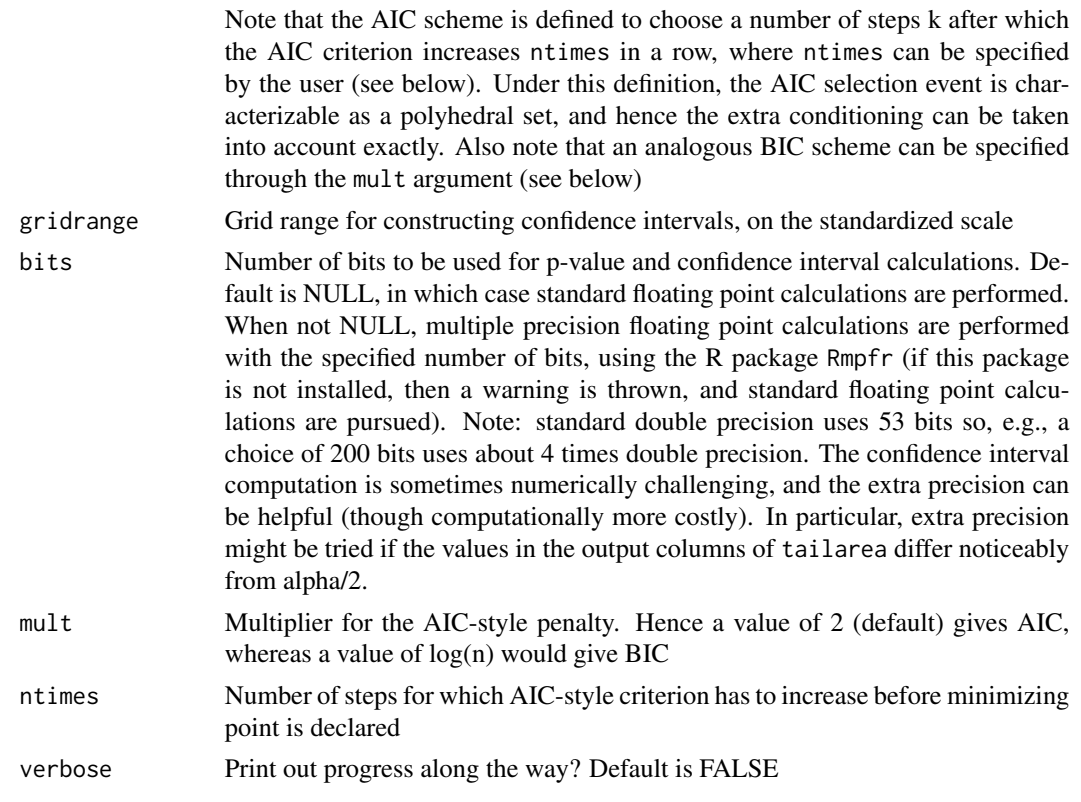

## Details

This function computes selective p-values and confidence intervals (selection intervals) for forward stepwise regression. The default is to report the results for each predictor after its entry into the model. See the "type" argument for other options. The confidence interval construction involves numerical search and can be fragile: if the observed statistic is too close to either end of the truncation interval (vlo and vup, see references), then one or possibly both endpoints of the interval of desired coverage cannot be computed, and default to +/- Inf. The output tailarea gives the achieved Gaussian tail areas for the reported intervals—these should be close to alpha/2, and can be used for error-checking purposes.

#### Value

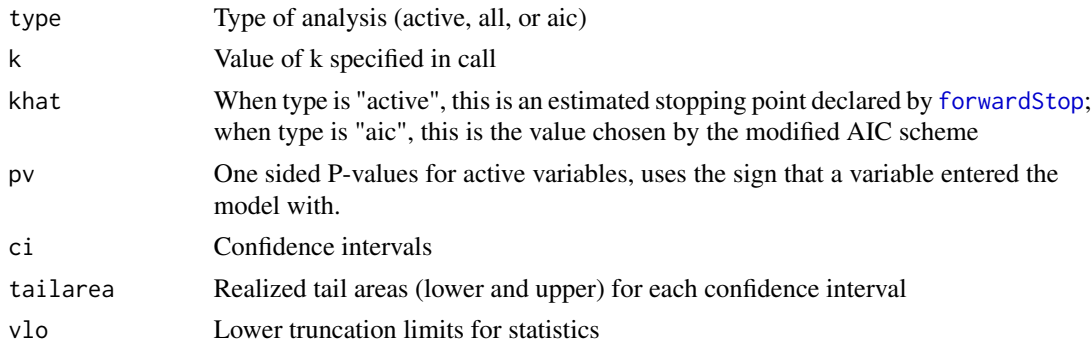

<span id="page-16-0"></span>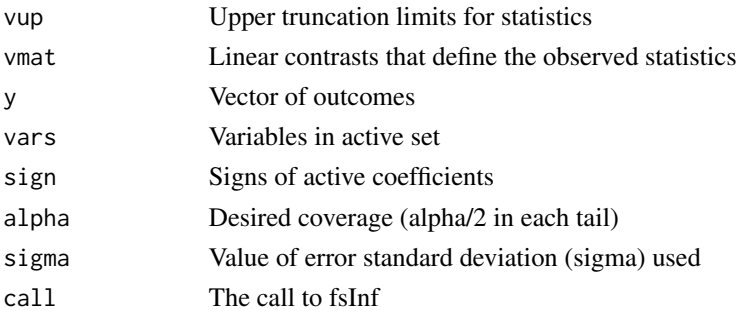

#### Author(s)

Ryan Tibshirani, Rob Tibshirani, Jonathan Taylor, Joshua Loftus, Stephen Reid

### References

Ryan Tibshirani, Jonathan Taylor, Richard Lockhart, and Rob Tibshirani (2014). Exact postselection inference for sequential regression procedures. arXiv:1401.3889.

Joshua Loftus and Jonathan Taylor (2014). A significance test for forward stepwise model selection. arXiv:1405.3920.

#### See Also

[fs](#page-12-1)

```
set.seed(33)
n = 50
p = 10sigma = 1x = matrix(rnorm(n*p),n,p)beta = c(3, 2, rep(0, p-2))y = x%*%beta + sigma*rnorm(n)
# run forward stepwise
fsfit = fs(x,y)# compute sequential p-values and confidence intervals
# (sigma estimated from full model)
out.seq = fsInf(fsfit)
out.seq
# compute p-values and confidence intervals after AIC stopping
out.aic = fsInf(fsfit,type="aic")
out.aic
# compute p-values and confidence intervals after 5 fixed steps
out.fix = fsInf(fsfit,type="all",k=5)
out.fix
```
<span id="page-17-1"></span><span id="page-17-0"></span>

This function implements forward selection of linear models almost identically to [step](#page-0-0) with direction = "forward". The reason this is a separate function from [fs](#page-12-1) is that groups of variables (e.g. dummies encoding levels of a categorical variable) must be handled differently in the selective inference framework.

# Usage

```
groupfs(x, y, index, maxsteps, sigma = NULL, k = 2, intercept = TRUE,
 center = TRUE, normalize = TRUE, aicstop = 0, verbose = FALSE)
```
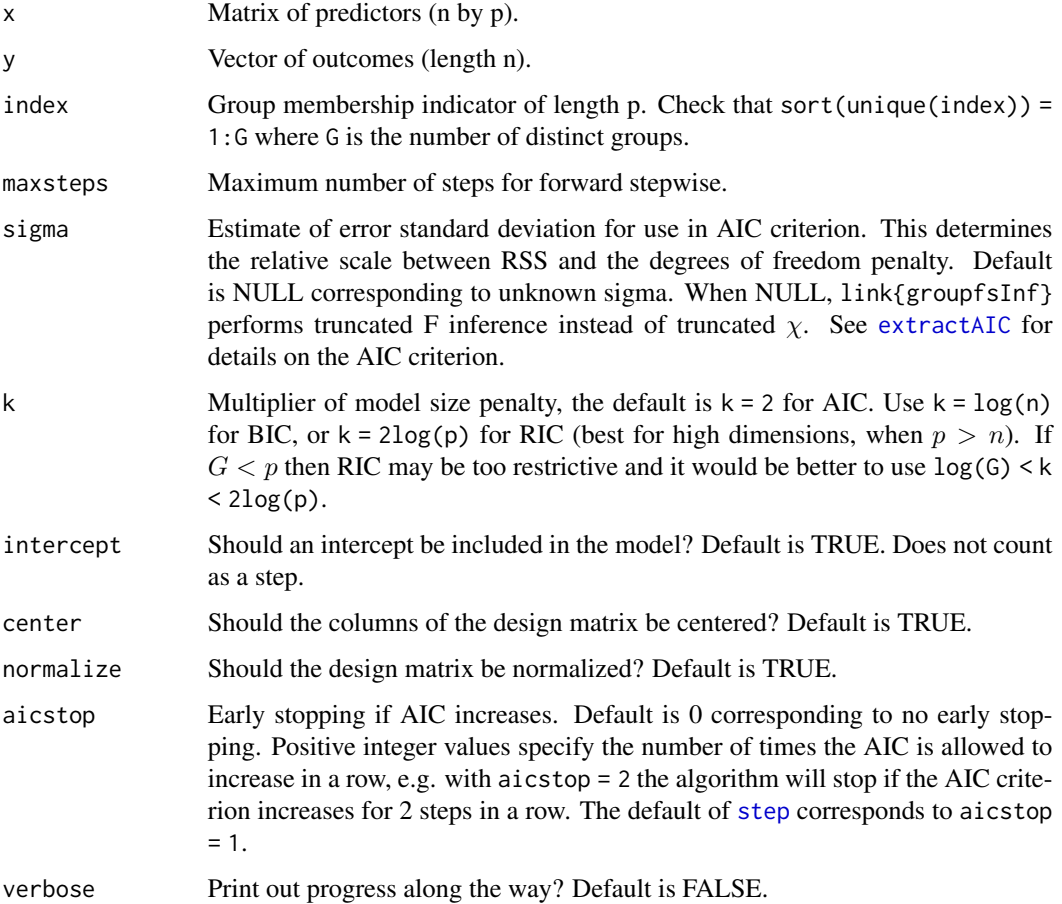

# <span id="page-18-0"></span>groupfsInf 19

# Value

An object of class "groupfs" containing information about the sequence of models in the forward stepwise algorithm. Call the function [groupfsInf](#page-18-1) on this object to compute selective p-values.

#### See Also

[groupfsInf](#page-18-1), [factorDesign](#page-4-1).

#### Examples

```
x = matrix(rnorm(20*40), nrow=20)index = sort(rep(1:20, 2))y = \text{rnorm}(20) + 2 \times x[, 1] - x[, 4]fit = groups(x, y, index, maxsteps = 5)out = groupfsInf(fit)
out
```
<span id="page-18-1"></span>groupfsInf *Compute selective p-values for a model fitted by* groupfs*.*

#### Description

Computes p-values for each group of variables in a model fitted by [groupfs](#page-17-1). These p-values adjust for selection by truncating the usual  $\chi^2$  statistics to the regions implied by the model selection event. If the sigma to [groupfs](#page-17-1) was NULL then groupfsInf uses truncated  $F$  statistics instead of truncated  $\chi$ . The sigma argument to groupfsInf allows users to override and use  $\chi$ , but this is not recommended unless  $\sigma$  can be estimated well (i.e.  $n > p$ ).

#### Usage

groupfsInf(obj, sigma = NULL, verbose = TRUE)

#### Arguments

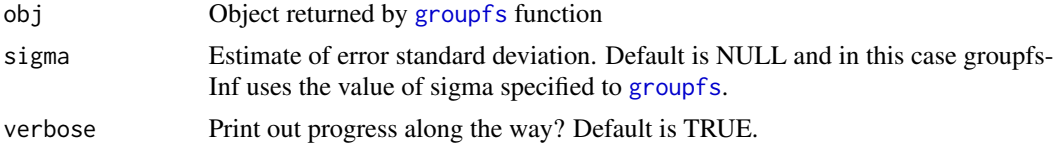

#### Value

An object of class "groupfsInf" containing selective p-values for the fitted model obj. For comparison with [fsInf](#page-14-1), note that the option type = "active" is not available.

vars Labels of the active groups in the order they were included.

pv Selective p-values computed from appropriate truncated distributions.

sigma Estimate of error variance used in computing p-values.

<span id="page-19-0"></span>**TC or TF** Observed value of truncated  $\chi$  or *F*.

df Rank of group of variables when it was added to the model.

support List of intervals defining the truncation region of the corresponding statistic.

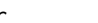

<span id="page-19-1"></span>lar *Least angle regression*

# Description

This function implements least angle regression, for use in the selectiveInference package

# Usage

```
lar(x, y, maxsteps=2000, minlam=0, intercept=TRUE, normalize=TRUE,
   verbose=FALSE)
```
#### Arguments

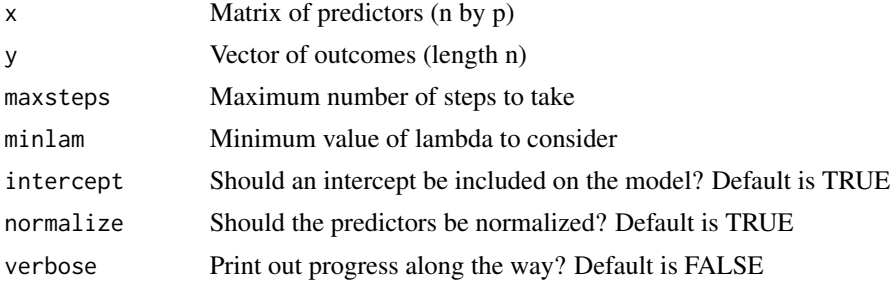

# Details

The least angle regression algorithm is described in detail by Efron et al. (2002). This function should match (in terms of its output) that from the lars package, but returns additional information (namely, the polyhedral constraints) needed for the selective inference calculations.

#### Value

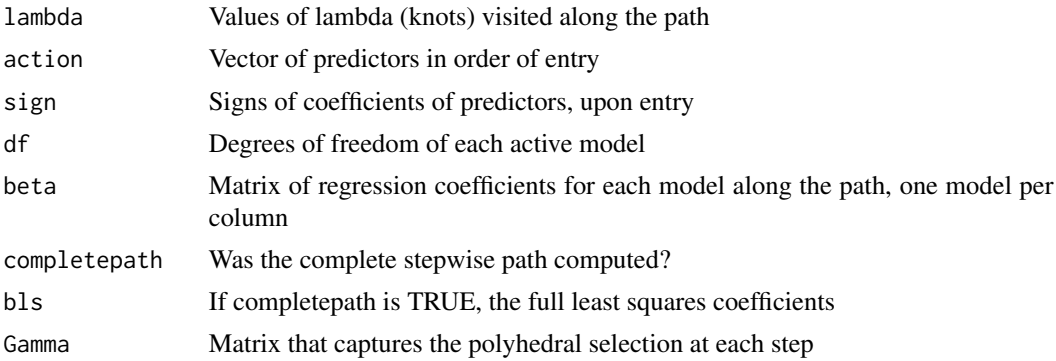

<span id="page-20-0"></span>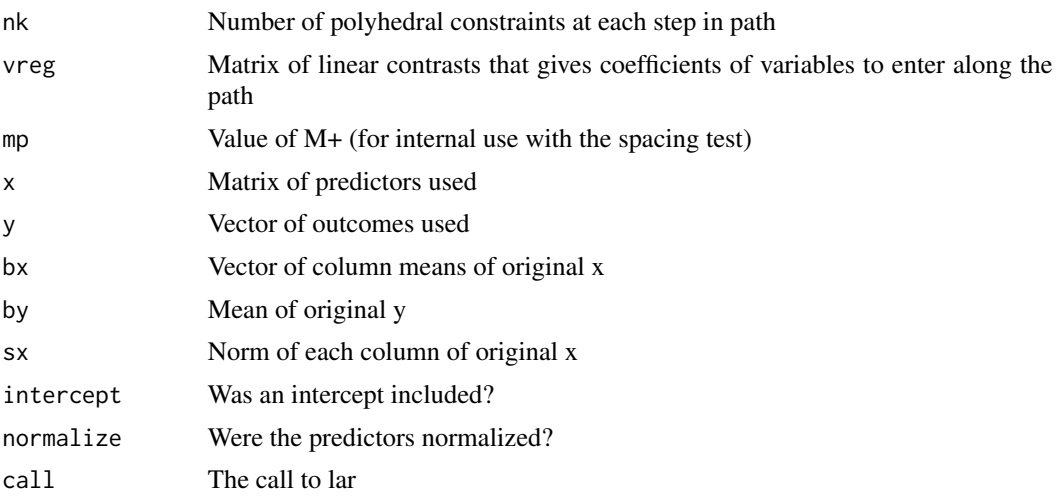

# Author(s)

Ryan Tibshirani, Rob Tibshirani, Jonathan Taylor, Max G'Sell, Joshua Loftus, Stephen Reid

# References

Brad Efron, Trevor Hastie, Iain Johnstone, and Rob Tibshirani (2002). Least angle regression. Annals of Statistics (with discussion).

See also the descriptions in Trevor Hastie, Rob Tibshirani, and Jerome Friedman (2002, 2009). Elements of Statistical Learning.

# See Also

[larInf](#page-21-1), [predict.lar](#page-28-1), [coef.lar](#page-28-2), [plot.lar](#page-26-1)

```
set.seed(43)
n = 50
p = 10sigma = 1x = matrix(rnorm(n*p),n,p)beta = c(3, 2, rep(0, p-2))y = x%*%beta + sigma*rnorm(n)
# run LAR, plot results
larfit = lar(x,y)plot(larfit)
# compute sequential p-values and confidence intervals
# (sigma estimated from full model)
out = larInf(larfit)
out
```
<span id="page-21-1"></span><span id="page-21-0"></span>

Computes p-values and confidence intervals for least angle regression

# Usage

```
larInf(obj, sigma=NULL, alpha=0.1, k=NULL, type=c("active","all","aic"),
       gridrange=c(-100,100), bits=NULL, mult=2, ntimes=2, verbose=FALSE)
```
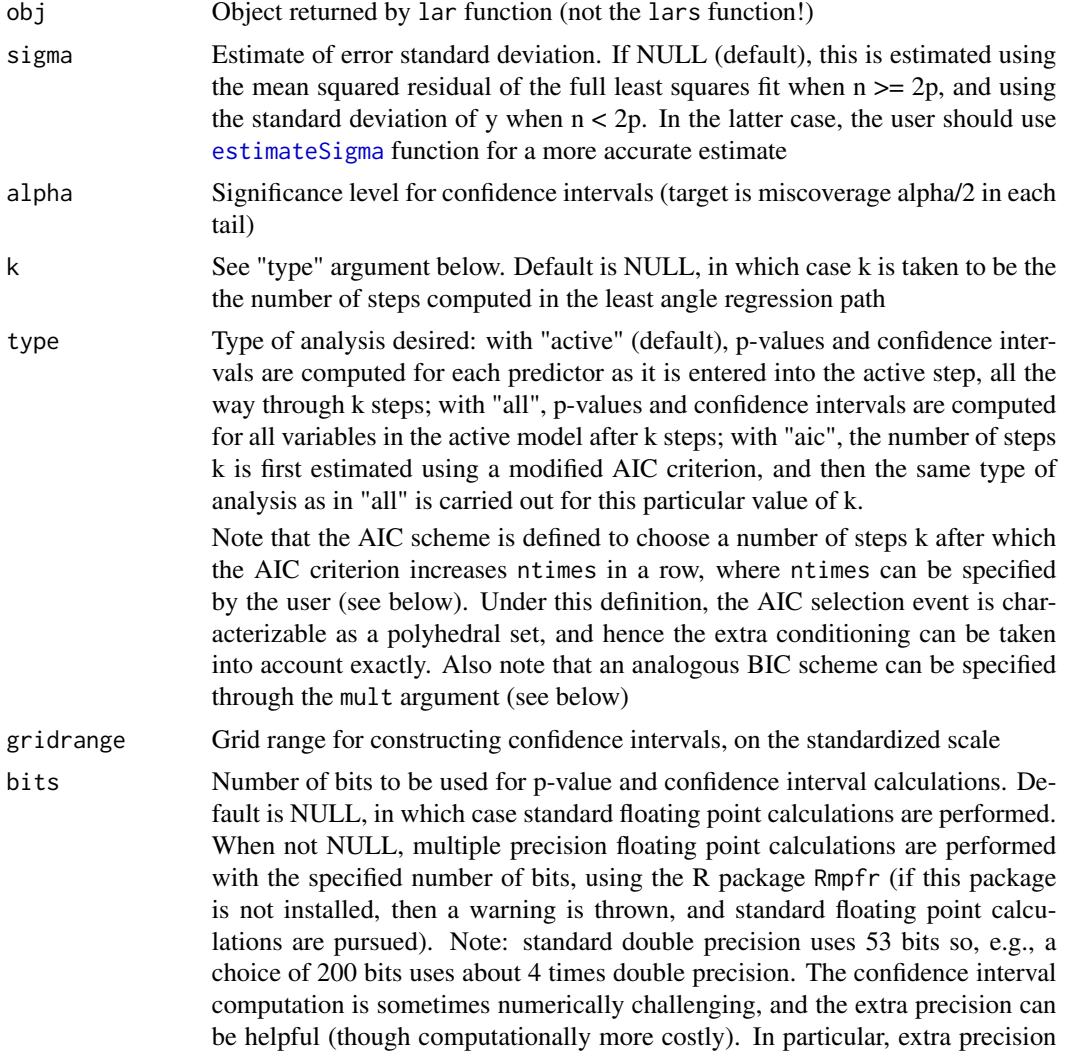

<span id="page-22-0"></span>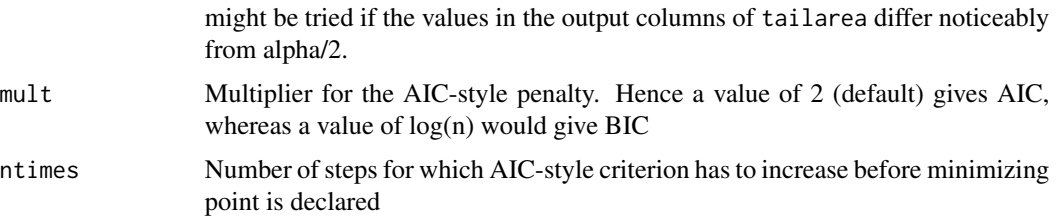

verbose Print out progress along the way? Default is FALSE

# Details

This function computes selective p-values and confidence intervals (selection intervals) for least angle regression. The default is to report the results for each predictor after its entry into the model. See the "type" argument for other options. The confidence interval construction involves numerical search and can be fragile: if the observed statistic is too close to either end of the truncation interval (vlo and vup, see references), then one or possibly both endpoints of the interval of desired coverage cannot be computed, and default to +/- Inf. The output tailarea gives the achieved Gaussian tail areas for the reported intervals—these should be close to alpha/2, and can be used for error-checking purposes.

# Value

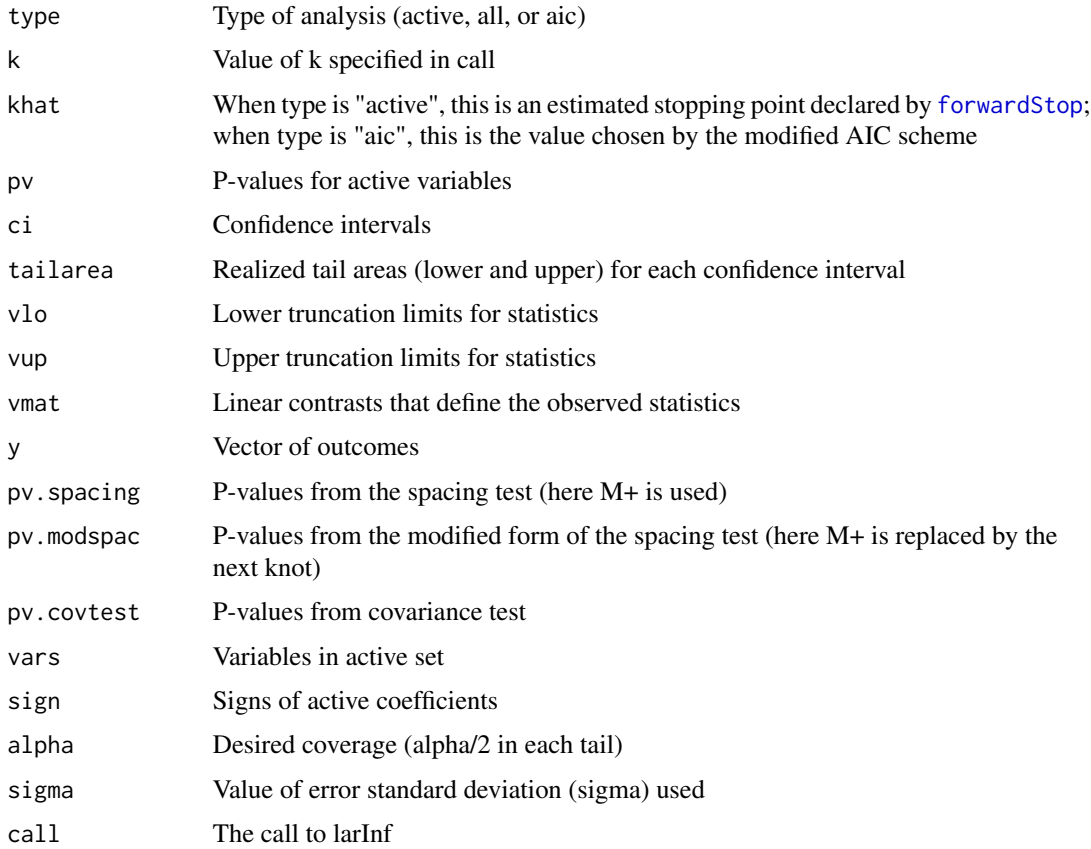

#### <span id="page-23-0"></span>Author(s)

Ryan Tibshirani, Rob Tibshirani, Jonathan Taylor, Joshua Loftus, Stephen Reid

#### References

Ryan Tibshirani, Jonathan Taylor, Richard Lockhart, and Rob Tibshirani (2014). Exact postselection inference for sequential regression procedures. arXiv:1401.3889.

#### See Also

[lar](#page-19-1)

#### Examples

```
set.seed(43)
n = 50
p = 10sigma = 1x = matrix(rnorm(n*p),n,p)beta = c(3, 2, rep(0, p-2))y = x%*%beta + sigma*rnorm(n)
# run LAR
larfit = lar(x,y)# compute sequential p-values and confidence intervals
# (sigma estimated from full model)
out.seq = larInf(larfit)
out.seq
# compute p-values and confidence intervals after AIC stopping
out.aic = larInf(larfit,type="aic")
out.aic
# compute p-values and confidence intervals after 5 fixed steps
out.fix = larInf(larfit,type="all",k=5)
out.fix
```
<span id="page-23-1"></span>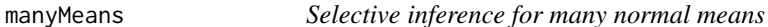

## Description

Computes p-values and confidence intervals for the largest k among many normal means

#### Usage

```
manyMeans(y, alpha=0.1, bh.q=NULL, k=NULL, sigma=1, verbose=FALSE)
```
# manyMeans 25

### Arguments

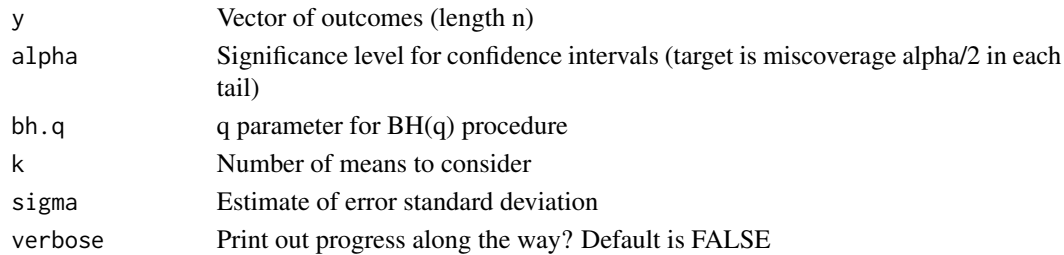

# Details

This function compute p-values and confidence intervals for the largest k among many normal means. One can specify a fixed number of means k to consider, or choose the number to consider via the BH rule.

#### Value

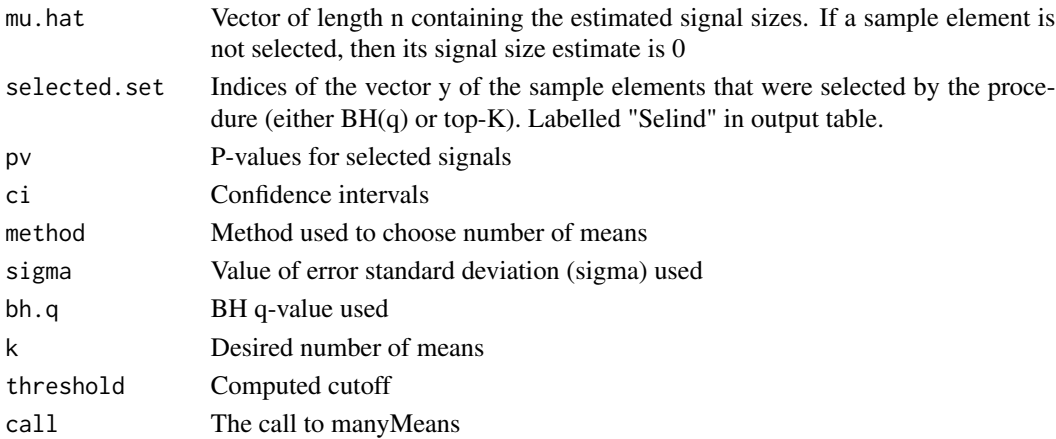

#### Author(s)

Ryan Tibshirani, Rob Tibshirani, Jonathan Taylor, Joshua Loftus, Stephen Reid

# References

Stephen Reid, Jonathan Taylor, and Rob Tibshirani (2014). Post-selection point and interval estimation of signal sizes in Gaussian samples. arXiv:1405.3340.

```
set.seed(12345)
n = 100
mu = c(rep(3,floor(n/5)), rep(0,n-floor(n/5)))y = mu + rnorm(n)out = manyMeans(y, bh.q=0.1)
out
```
<span id="page-25-1"></span><span id="page-25-0"></span>

Plot coefficient profiles along the forward stepwise path

# Usage

```
## S3 method for class 'fs'
plot(x, breaks=TRUE, omit.zeros=TRUE, var.labels=TRUE, ...)
```
# Arguments

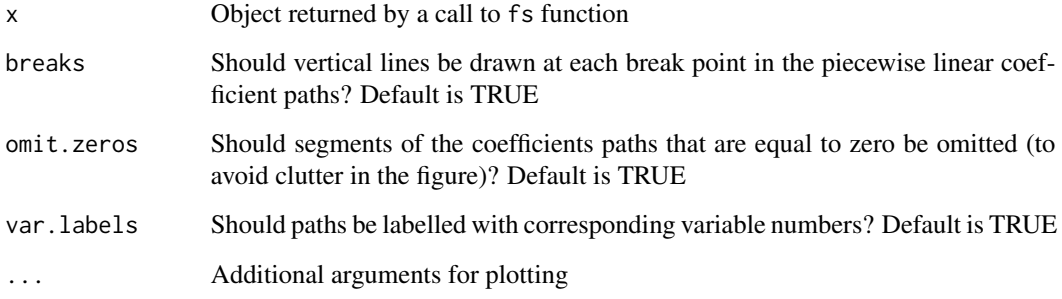

# Author(s)

Ryan Tibshirani, Rob Tibshirani, Jonathan Taylor, Joshua Loftus, Stephen Reid

# Examples

plot(fsfit)

```
set.seed(33)
n = 50
p = 10sigma = 1x = matrix(rnorm(n*p),n,p)beta = c(3, 2, rep(0, p-2))y = x%*%beta + sigma*rnorm(n)
# run forward stepwise, plot results
fsfit = fs(x,y)
```
<span id="page-26-1"></span><span id="page-26-0"></span>

Plot coefficient profiles along the LAR path

### Usage

```
## S3 method for class 'lar'
plot(x, xvar=c("norm","step","lambda"), breaks=TRUE,
                   omit.zeros=TRUE, var.labels=TRUE, ...)
```
# Arguments

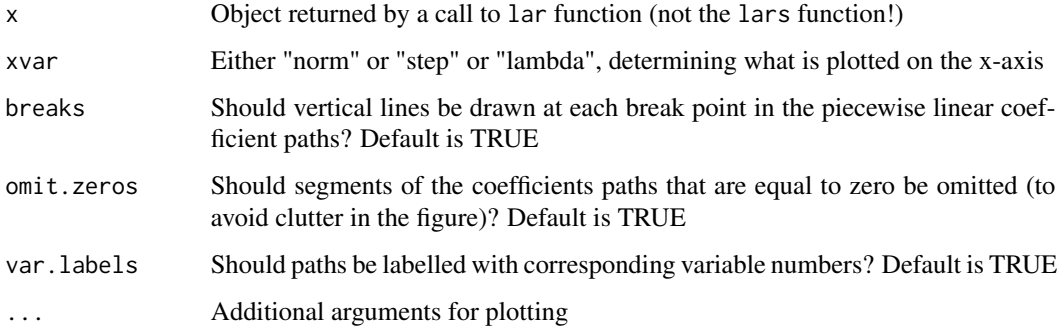

# Author(s)

Ryan Tibshirani, Rob Tibshirani, Jonathan Taylor, Joshua Loftus, Stephen Reid

```
set.seed(43)
n = 50
p = 10sigma = 1
x = matrix(rnorm(n*p),n,p)beta = c(3, 2, rep(0, p-2))y = x%*%beta + sigma*rnorm(n)
# run LAR, plot results
larfit = lar(x,y)plot(larfit)
```
<span id="page-27-2"></span><span id="page-27-1"></span><span id="page-27-0"></span>

Make predictions or extract coefficients from a forward stepwise object

#### Usage

```
## S3 method for class 'fs'
predict(object, newx, s, ...)
## S3 method for class 'fs'
coef(object, s, ...)
```
# Arguments

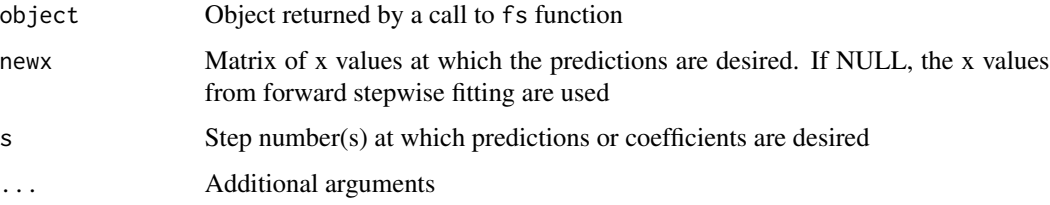

# Value

Either a vector/matrix of predictions, or a vector/matrix of coefficients.

# Author(s)

Ryan Tibshirani, Rob Tibshirani, Jonathan Taylor, Joshua Loftus, Stephen Reid

```
set.seed(33)
n = 200
p = 20
sigma = 1
x = matrix(rnorm(n*p),n,p)beta = c(rep(3,10),rep(0,p-10))y = x%*%beta + sigma*rnorm(n)
# run forward stepwise and predict functions
obj = fs(x, y)fit = predict(obj, x, s=3)
```
<span id="page-28-0"></span>predict.groupfs *Prediction and coefficient functions for* [groupfs](#page-17-1)*.*

# Description

Make predictions or extract coefficients from a groupfs forward stepwise object.

# Usage

```
## S3 method for class 'groupfs'
predict(object, newx)
```
# Arguments

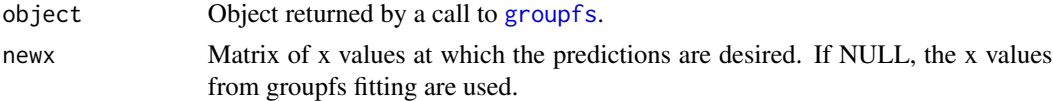

# Value

A vector of predictions or a vector of coefficients.

<span id="page-28-1"></span>predict.lar *Prediction and coefficient functions for least angle regression*

# <span id="page-28-2"></span>Description

Make predictions or extract coefficients from a least angle regression object

# Usage

```
## S3 method for class 'lar'
predict(object, newx, s, mode=c("step","lambda"), ...)
## S3 method for class 'lar'
coef(object, s, mode=c("step","lambda"), ...)
```
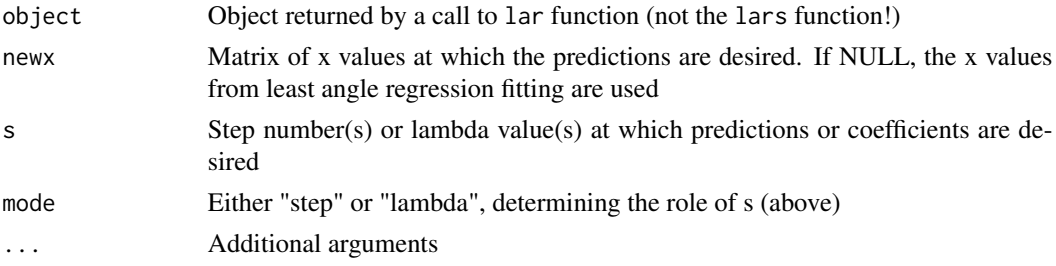

<span id="page-29-0"></span>Either a vector/matrix of predictions, or a vector/matrix of coefficients.

# Author(s)

Ryan Tibshirani, Rob Tibshirani, Jonathan Taylor, Joshua Loftus, Stephen Reid

# Examples

```
set.seed(33)
n = 200p = 20sigma = 1
x = matrix(rnorm(n*p),n,p)beta = c(rep(3,10), rep(0,p-10))y = x%*%beta + sigma*rnorm(n)
# run lar and predict functions
obj = \text{lar}(x, y)fit = predict(obj, x, s=3)
```
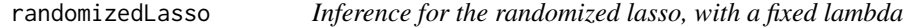

# Description

Solve a randomly perturbed LASSO problem.

# Usage

```
randomizedLasso(X,
```

```
y,
lam,
family=c("gaussian", "binomial"),
noise_scale=NULL,
ridge_term=NULL,
max_iter=100,
kkt_tol=1.e-4,
parameter_tol=1.e-8,
objective_tol=1.e-8,
objective_stop=FALSE,
kkt_stop=TRUE,
parameter_stop=TRUE)
```
# Arguments

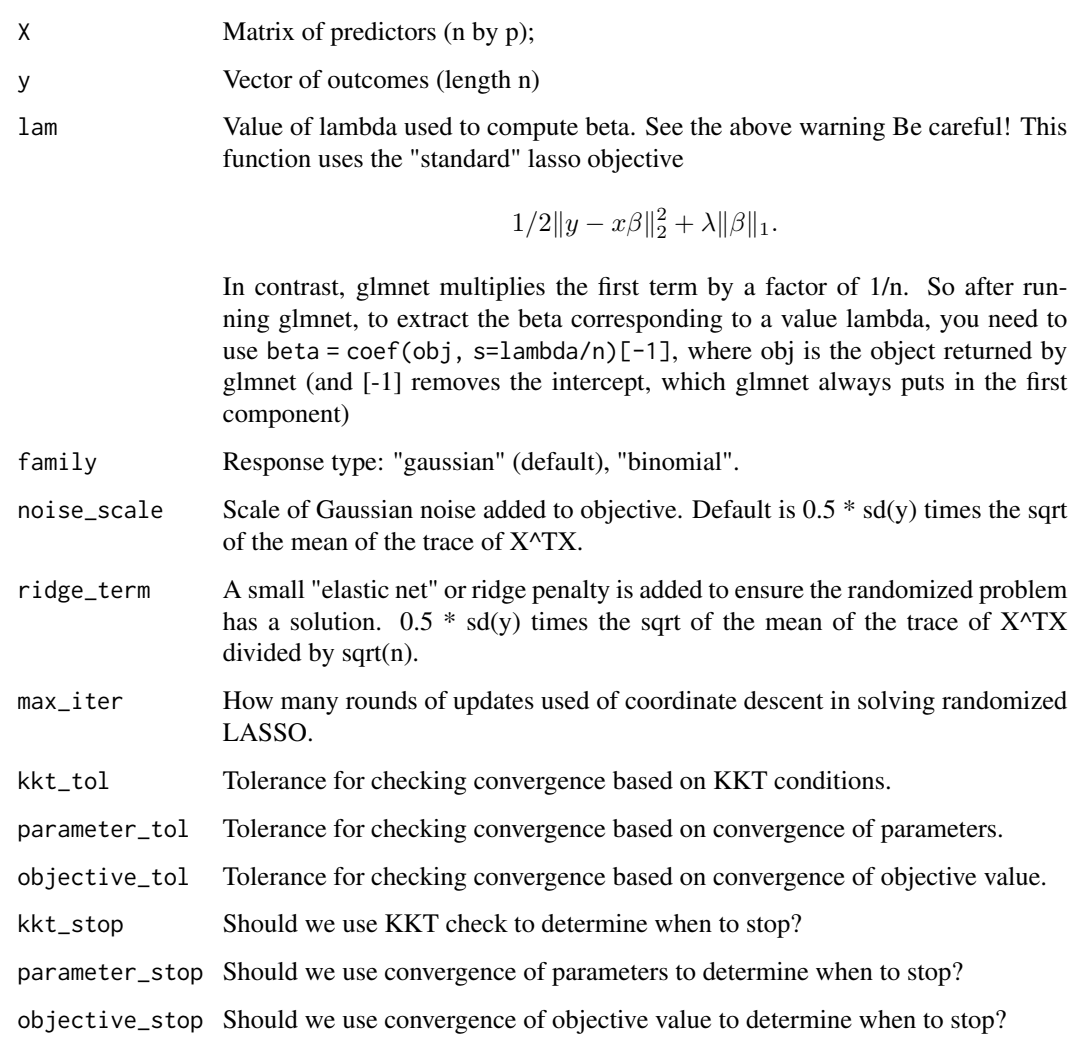

# Details

For family="gaussian" this function uses the "standard" lasso objective

$$
1/2\|y - x\beta\|_2^2 + \lambda \|\beta\|_1
$$

and adds a term

$$
-\omega^T\beta+\frac{\epsilon}{2}\|\beta\|_2^2
$$

where omega is drawn from IID normals with standard deviation noise\_scale and epsilon given by ridge\_term. See below for default values of noise\_scale and ridge\_term.

For family="binomial", the squared error loss is replaced by the negative of the logistic loglikelihood.

# Value

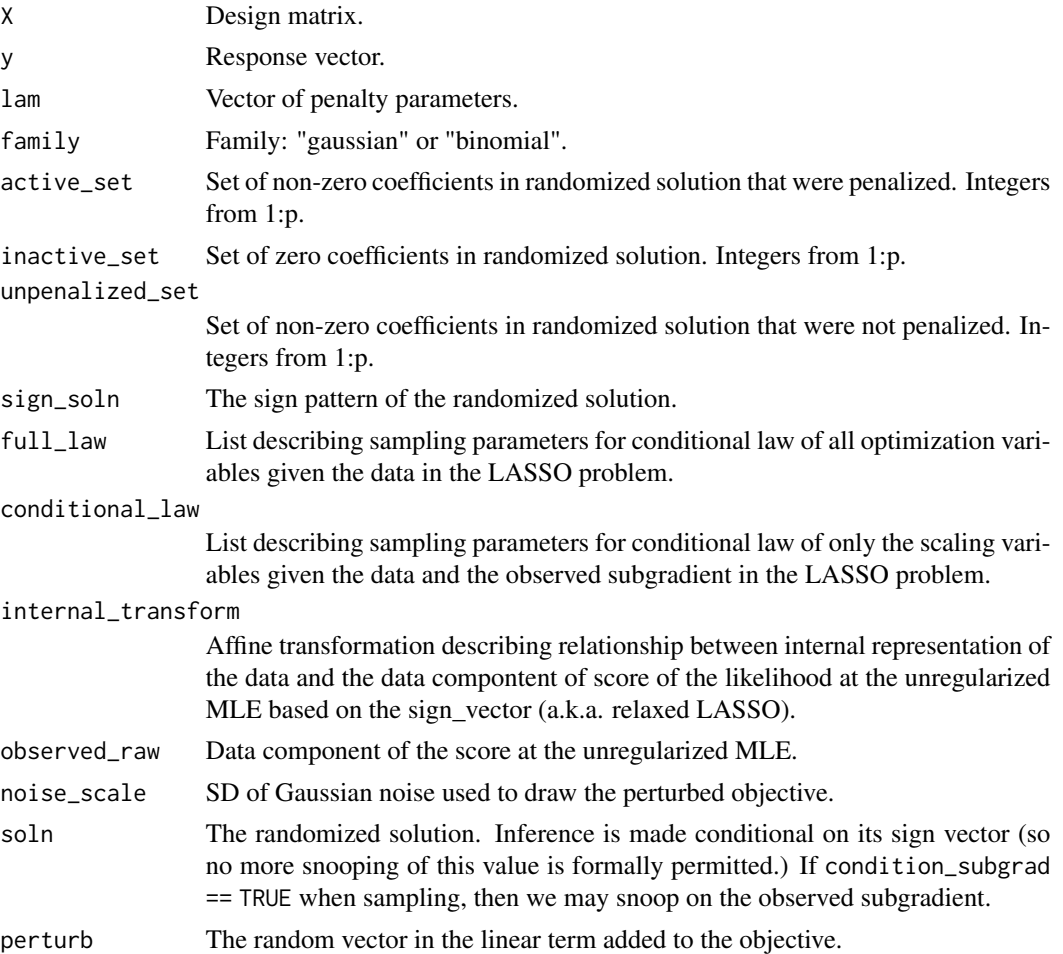

# Author(s)

Jelena Markovic, Jonathan Taylor

# References

Xiaoying Tian, and Jonathan Taylor (2015). Selective inference with a randomized response. arxiv.org:1507.06739

Xiaoying Tian, Snigdha Panigrahi, Jelena Markovic, Nan Bi and Jonathan Taylor (2016). Selective inference after solving a convex problem. arxiv:1609.05609

```
set.seed(43)
n = 50p = 10sigma = 0.2
```
# <span id="page-32-0"></span>randomizedLassoInf 33

```
lam = 0.5X = matrix(rnorm(n*p), n, p)X = scale(X, TRUE, TRUE) / sqrt(n-1)beta = c(3, 2, rep(0, p-2))y = X%*%beta + sigma*rnorm(n)
result = randomizedLasso(X, y, lam)
```
randomizedLassoInf *Inference for the randomized lasso, with a fixed lambda*

#### Description

Compute p-values and confidence intervals based on selecting an active set with the randomized lasso, at a fixed value of the tuning parameter lambda and using Gaussian randomization.

#### Usage

```
randomizedLassoInf(rand_lasso_soln,
   targets=NULL,
                   level=0.9,
                   sampler=c("norejection", "adaptMCMC"),
                   nsample=10000,
                   burnin=2000,
                   opt_samples=NULL)
```

```
rand_lasso_soln
                  A randomized lasso solution as returned by randomizedLasso.
targets If not NULL, should be a list with entries observed_target, cov_target,
                  crosscov_target_internal. The observed_target should be (pre-selection)
                  asymptotically Gaussian around targeted parameters. The quantity cov_target
                  should be an estimate of the (pre-selection) covariance of observed_target.
                  Finally, crosscov_target_internal should be an estimate of the (pre-selection)
                  covariance of observed_target and the internal representation of the data of
                  the LASSO. For both "gaussian" and "binomial", this is the vector
                                      \hat{\beta}_{E,MLE}, X_{-E}^T(y - \mu(X_E\hat{\beta}_{E,MLE}))For example, this cross-covariance could be estimated by jointly bootstrapping
                  the target of interest and the above vector.
level Level for confidence intervals.
sampler Which sampler to use – default is a no-rejection sampler. Otherwise use MCMC
                  from the adaptMCMC package.
```
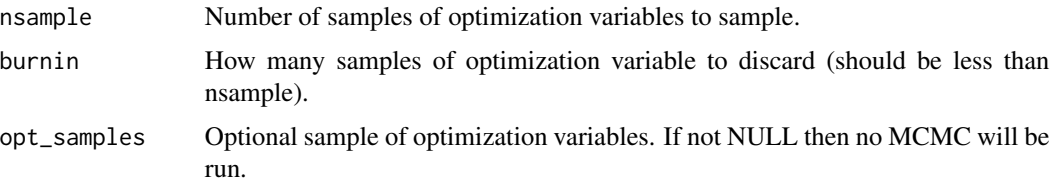

# Details

This function computes selective p-values and confidence intervals for a randomized version of the lasso, given a fixed value of the tuning parameter lambda.

#### Value

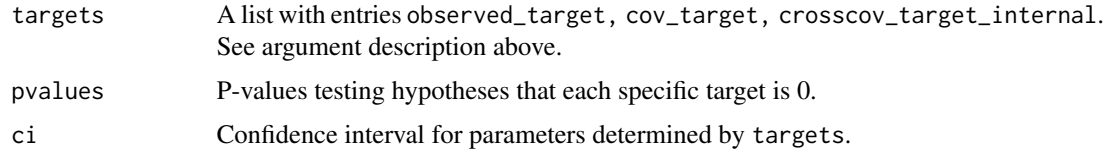

#### Author(s)

Jelena Markovic, Jonathan Taylor

#### References

Jelena Markovic and Jonathan Taylor (2016). Bootstrap inference after using multiple queries for model selection. arxiv.org:1612.07811

Xiaoying Tian and Jonathan Taylor (2015). Selective inference with a randomized response. arxiv.org:1507.06739

Xiaoying Tian, Snigdha Panigrahi, Jelena Markovic, Nan Bi and Jonathan Taylor (2016). Selective inference after solving a convex problem. arxiv.org:1609.05609

```
set.seed(43)
n = 50p = 10sigma = 0.2lam = 0.5X = matrix(rnorm(n*p), n, p)X = scale(X, TRUE, TRUE) / sqrt(n-1)beta = c(3, 2, rep(0, p-2))y = X%*%beta + sigma*rnorm(n)
result = randomizedLasso(X, y, lam)
```
<span id="page-34-0"></span>Compute p-values and confidence intervals for the lasso estimate, at a fixed value of the tuning parameter lambda using the "relevant" conditioning event of arxiv.org/1801.09037.

# Usage

```
ROSI(X,
     y,
     soln,
     lambda,
     penalty_factor=NULL,
     dispersion=1,
     family=c('gaussian', 'binomial'),
     solver=c('QP', 'glmnet'),
     construct_ci=TRUE,
     debiasing_method=c("JM", "BN"),
     verbose=FALSE,
     level=0.9,
     use_debiased=TRUE)
```
# Arguments

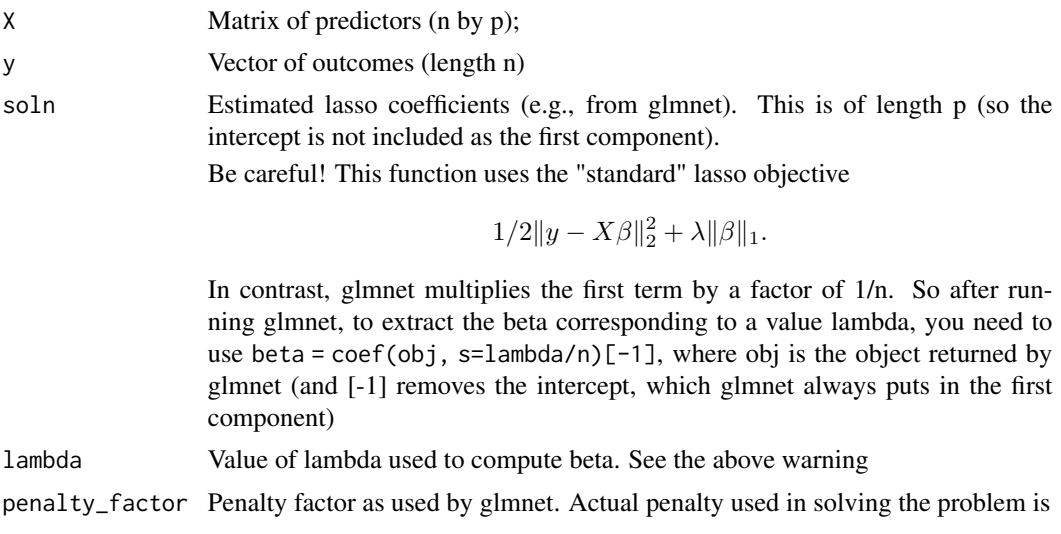

$$
\lambda \cdot \sum_{i=1}^p f_i |\beta_i|
$$

with f being the penalty\_factor. Defaults to vector of 1s.

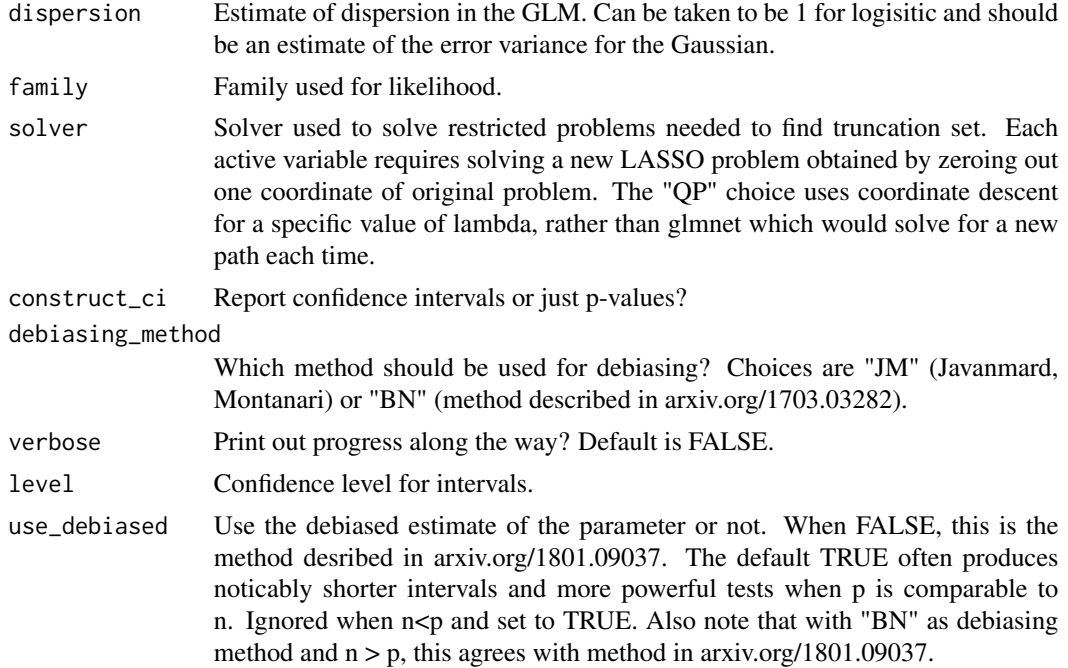

# Details

???

# Value

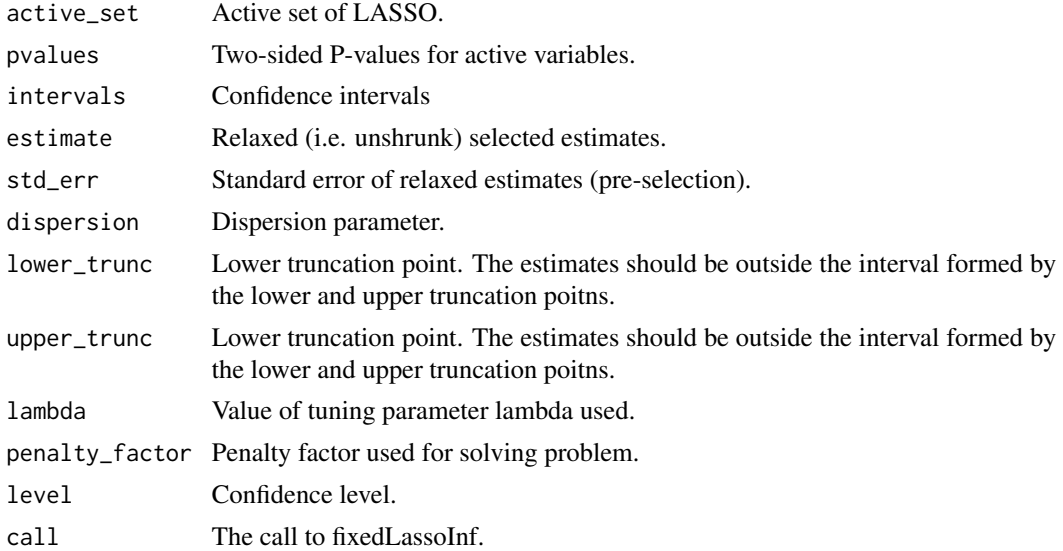

# Author(s)

Jelena Markovic, Jonathan Taylor

#### $\sqrt{37}$

#### References

Keli Liu, Jelena Markovic, Robert Tibshirani. More powerful post-selection inference, with application to the Lasso. arXiv:1801.09037

Tom Boot, Didier Nibbering. Inference in high-dimensional linear regression models. arXiv:1703.03282

```
library(selectiveInference)
library(glmnet)
set.seed(43)
n = 100
p = 200s = 2sigma = 1x = matrix(rnorm(n*p),n,p)x = scale(x, TRUE, TRUE)beta = c(rep(10, s), rep(0,p-s)) / sqrt(n)
y = x %*% beta + sigma*rnorm(n)# first run glmnet
gfit = glmnet(x, y, standardize=FALSE)# extract coef for a given lambda; note the 1/n factor!
# (and we don't save the intercept term)
lambda = 4 * sqrt(n)lambda_glmnet = 4 / sqrt(n)
beta = selectiveInference:::solve_problem_glmnet(x,
                                                  y,
                                                 lambda_glmnet,
                                                 penalty_factor=rep(1, p),
                                                  family="gaussian")
# compute fixed lambda p-values and selection intervals
out = ROSI(x,y,
           beta,
           lambda,
           dispersion=sigma^2)
out
# an alternate approximate inverse from Boot and Nibbering
out = ROSI(x,y,
           beta,
           lambda,
           dispersion=sigma^2,
           debiasing_method="BN")
```
<span id="page-37-0"></span>out

# scaleGroups *Center and scale design matrix by groups*

# Description

For internal use by [groupfs](#page-17-1).

#### Usage

```
scaleGroups(x, index, center = TRUE, normalize = TRUE)
```
#### Arguments

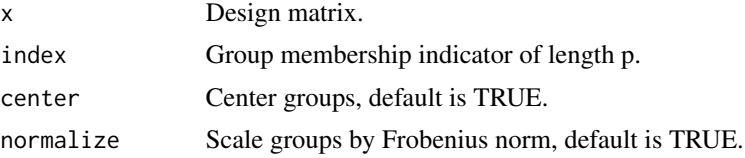

## Value

x Optionally centered/scaled design matrix.

xm Means of groups in original design matrix.

xs Frobenius norms of groups in original design matrix.

selectiveInference *Tools for selective inference*

# Description

Functions to perform post-selection inference for forward stepwise regression, least angle regression, the lasso and the many normal means problem. The lasso function also supports logistic regression and the Cox model.

#### Details

Package: selectiveInference Type: Package License: GPL-2

# <span id="page-38-0"></span>selectiveInference 39

This package provides tools for inference after selection, in forward stepwise regression, least angle regression, the lasso, and the many normal means problem. The functions compute p-values and selection intervals that properly account for the inherent selection carried out by the procedure. These have exact finite sample type I error and coverage under Gaussian errors. For the logistic and Cox familes (fixedLassoInf), the coverage is asymptotically valid

This R package was developed as part of the selective inference software project in Python and R:

<https://github.com/selective-inference>

Some of the R code in this work is a modification of Python code from this repository. Here is the current selective inference software team:

Yuval Benjamini, Leonard Blier, Will Fithian, Jason Lee, Joshua Loftus, Joshua Loftus, Stephen Reid, Dennis Sun, Yuekai Sun, Jonathan Taylor, Xiaoying Tian, Ryan Tibshirani, Rob Tibshirani

The main functions included in the package are: [fs](#page-12-1), [fsInf](#page-14-1), [lar](#page-19-1), [larInf](#page-21-1), [fixedLassoInf](#page-5-1), [manyMeans](#page-23-1)

#### Author(s)

Ryan Tibshirani, Rob Tibshirani, Jonathan Taylor, Joshua Loftus, Stephen Reid

Maintainer: Rob Tibshirani <tibs@stanford.edu>

#### References

Ryan Tibshirani, Jonathan Taylor, Richard Lockhart, and Rob Tibshirani (2014). Exact postselection inference for sequential regression procedures. arXiv:1401.3889.

Jason Lee, Dennis Sun, Yuekai Sun, and Jonathan Taylor (2013). Exact post-selection inference, with application to the lasso. arXiv:1311.6238.

Stephen Reid, Jonathan Taylor, and Rob Tibshirani (2014). Post-selection point and interval estimation of signal sizes in Gaussian samples. arXiv:1405.3340.

Jonathan Taylor and Robert Tibshirani (2016) Post-selection inference for L1-penalized likelihood models. arXiv:1602.07358

#### Examples

```
set.seed(33)
n = 50p = 10sigma = 1x = matrix(rnorm(n*p),n,p)beta = c(3, 2, rep(0, p-2))y = x%*%beta + sigma*rnorm(n)
# run forward stepwise
fsfit = fs(x,y)# compute sequential p-values and confidence intervals
# (sigma estimated from full model)
out.seq = fsInf(fsfit)
out.seq
```
# compute p-values and confidence intervals after AIC stopping

```
out.aic = fsInf(fsfit,type="aic")
out.aic
# compute p-values and confidence intervals after 5 fixed steps
out.fix = fsInf(fsfit,type="all",k=5)
out.fix
## NOT RUN---lasso at fixed lambda- Gaussian family
## first run glmnet
# gfit = glmnet(x,y)## extract coef for a given lambda; note the 1/n factor!
## (and we don't save the intercept term)
# lambda = .1
# beta = coef(gfit, s=lambda/n, exact=TRUE)[-1]
## compute fixed lambda p-values and selection intervals
# out = fixedLassoInf(x,y,beta,lambda,sigma=sigma)
# out
#lasso at fixed lambda- logistic family
#set.seed(43)
 # n = 50
 # p = 10
 # sigma = 1
# x = matrix(rnorm(n*p),n,p)x=scale(x,TRUE,TRUE)
 #
# beta = c(3, 2, rep(0, p-2))# y = x%*%beta + sigma*rnorm(n)
 # y=1*(y>mean(y))# first run glmnet
 # gfit = glmnet(x,y,standardize=FALSE,family="binomial")
     # extract coef for a given lambda; note the 1/n factor!
     # (and here we DO include the intercept term)
 # lambda = .8
 # beta = coef(gfit, s=lambda/n, exact=TRUE)
 # # compute fixed lambda p-values and selection intervals
 # out = fixedLassoInf(x,y,beta,lambda,family="binomial")
# out
##lasso at fixed lambda- Cox family
#set.seed(43)
# n = 50
# p = 10# sigma = 1
# x = matrix(rnorm(n*p),n,p)# x=scale(x,TRUE,TRUE)
```

```
# beta = c(3, 2, rep(0, p-2))# tim = as.vector(x%*%beta + sigma*rnorm(n))
  # tim= tim-min(tim)+1
#status=sample(c(0,1),size=n,replace=T)
    # first run glmnet
   # gfit = glmnet(x,Surv(tim,status),standardize=FALSE,family="cox")
     # extract coef for a given lambda; note the 1/n factor!
  # lambda = 1.5
  # beta = as.numeric(coef(gfit, s=lambda/n, exact=TRUE))
     # compute fixed lambda p-values and selection intervals
   # out = fixedLassoInf(x,tim,beta,lambda,status=status,family="cox")
   # out
## NOT RUN---many normal means
# set.seed(12345)
# n = 100
# mu = c(rep(3,floor(n/5)), rep(0,n-floor(n/5)))
# y = mu + rnorm(n)# out = manyMeans(y, bh.q=0.1)
# out
## NOT RUN---forward stepwise with groups
# set.seed(1)
# n = 20# p = 40# x = matrix(rnorm(n*p), nrow=n)
# index = sort(rep(1:(p/2), 2))
# y = \text{rnorm}(n) + 2 \times x[, 1] - x[, 4]# fit = groupfs(x, y, index, maxsteps = 5)
# out = groupfsInf(fit)
# out
## NOT RUN---estimation of sigma for use in fsInf
## (or larInf or fixedLassoInf)
# set.seed(33)
# n = 50
# p = 10
# sigma = 1# x = matrix(rnorm(n*p),n,p)# beta = c(3, 2, rep(0, p-2))# y = x%*%beta + sigma*rnorm(n)
## run forward stepwise
# fsfit = fs(x,y)
## estimate sigma
# sigmahat = estimateSigma(x,y)$sigmahat
## run sequential inference with estimated sigma
# out = fsInf(fit,sigma=sigmahat)
# out
```
<span id="page-41-0"></span>

Compute truncated Gaussian interval of Lee et al. (2016) with arbitrary affine selection and covariance. Z should satisfy A

# Usage

```
TG.interval(Z, A, b, eta, Sigma=NULL, alpha=0.1,
   gridrange=c(-100,100),
           gridpts=100,
           griddepth=2,
           flip=FALSE,
           bits=NULL)
```
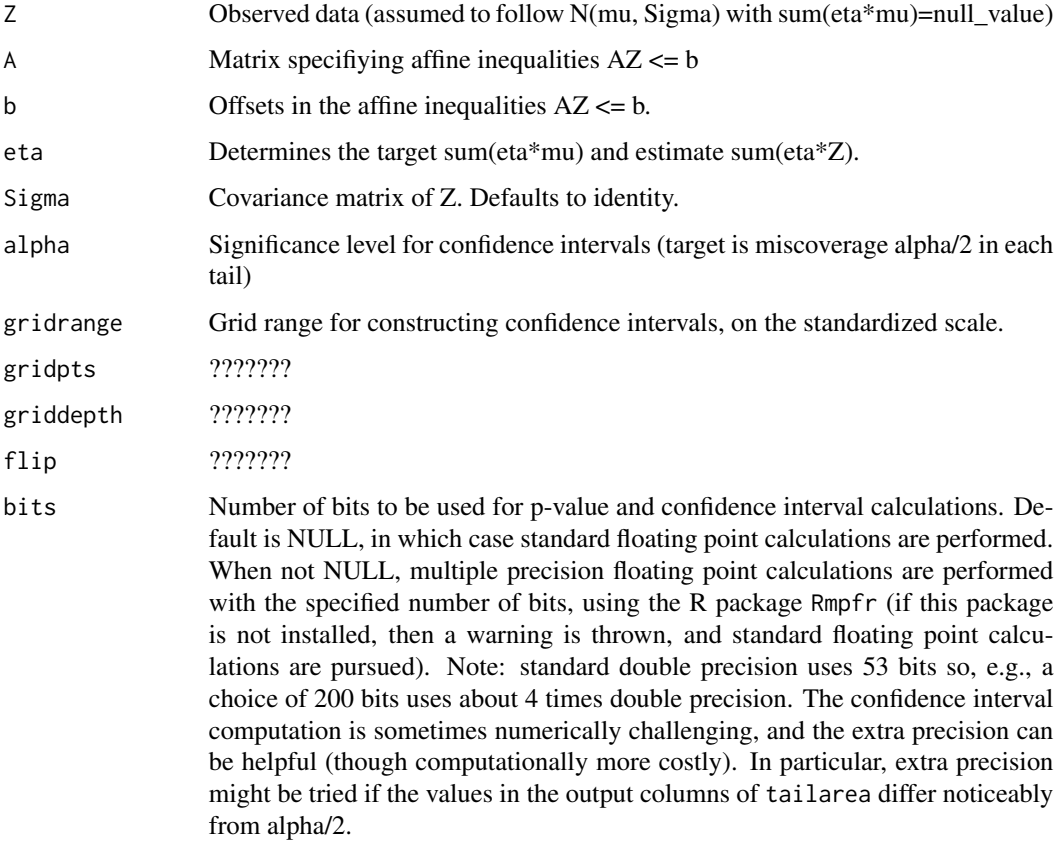

#### <span id="page-42-0"></span>TG.limits 43

# Details

This function computes selective confidence intervals based on the polyhedral lemma of Lee et al. (2016).

# Value

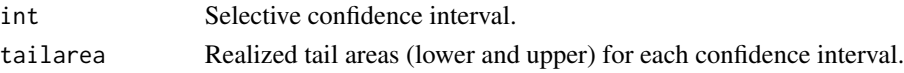

# Author(s)

Ryan Tibshirani, Rob Tibshirani, Jonathan Taylor, Joshua Loftus, Stephen Reid

#### References

Jason Lee, Dennis Sun, Yuekai Sun, and Jonathan Taylor (2016). Exact post-selection inference, with application to the lasso. Annals of Statistics, 44(3), 907-927.

Jonathan Taylor and Robert Tibshirani (2017) Post-selection inference for math L1-penalized likelihood models. Canadian Journal of Statistics, xx, 1-21. (Volume still not posted)

#### Examples

```
A = diag(5)b = rep(1, 5)Z = rep(0, 5)Sigma = diag(5)eta = as.numeric(c(1, 1, 0, 0, 0))TG.interval(Z, A, b, eta, Sigma)
```
TG.limits *Truncation limits and standard deviation.*

#### Description

Compute truncated limits and SD for use in computing p-values or confidence intervals of Lee et al. (2016). Z should satisfy A

# Usage

TG.limits(Z, A, b, eta, Sigma)

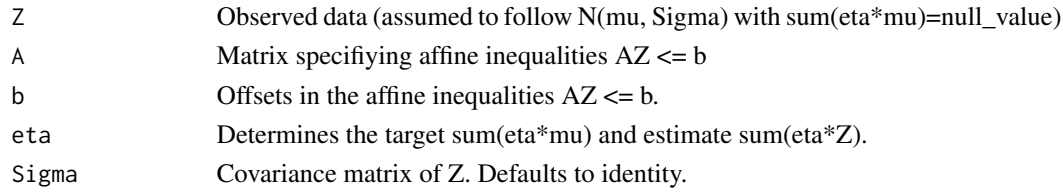

# Details

This function computes the limits of truncation and the implied standard deviation in the polyhedral lemma of Lee et al. (2016).

#### Value

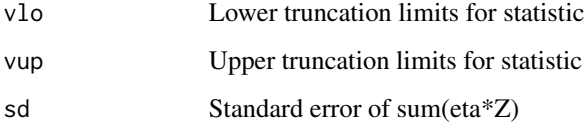

# Author(s)

Ryan Tibshirani, Rob Tibshirani, Jonathan Taylor, Joshua Loftus, Stephen Reid

#### References

Jason Lee, Dennis Sun, Yuekai Sun, and Jonathan Taylor (2016). Exact post-selection inference, with application to the lasso. Annals of Statistics, 44(3), 907-927.

Jonathan Taylor and Robert Tibshirani (2017) Post-selection inference for math L1-penalized likelihood models. Canadian Journal of Statistics, xx, 1-21. (Volume still not posted)

#### Examples

```
A = diag(5)b = rep(1, 5)Z = rep(0, 5)Sigma = diag(5)eta = as.numeric(c(1, 1, 0, 0, 0))TG.limits(Z, A, b, eta, Sigma)
```
TG.pvalue *Truncated Gaussian p-value.*

#### Description

Compute truncated Gaussian p-value of Lee et al. (2016) with arbitrary affine selection and covariance. Z should satisfy A

#### Usage

TG.pvalue(Z, A, b, eta, Sigma, null\_value=0, bits=NULL)

<span id="page-43-0"></span>

# TG.pvalue 45

# Arguments

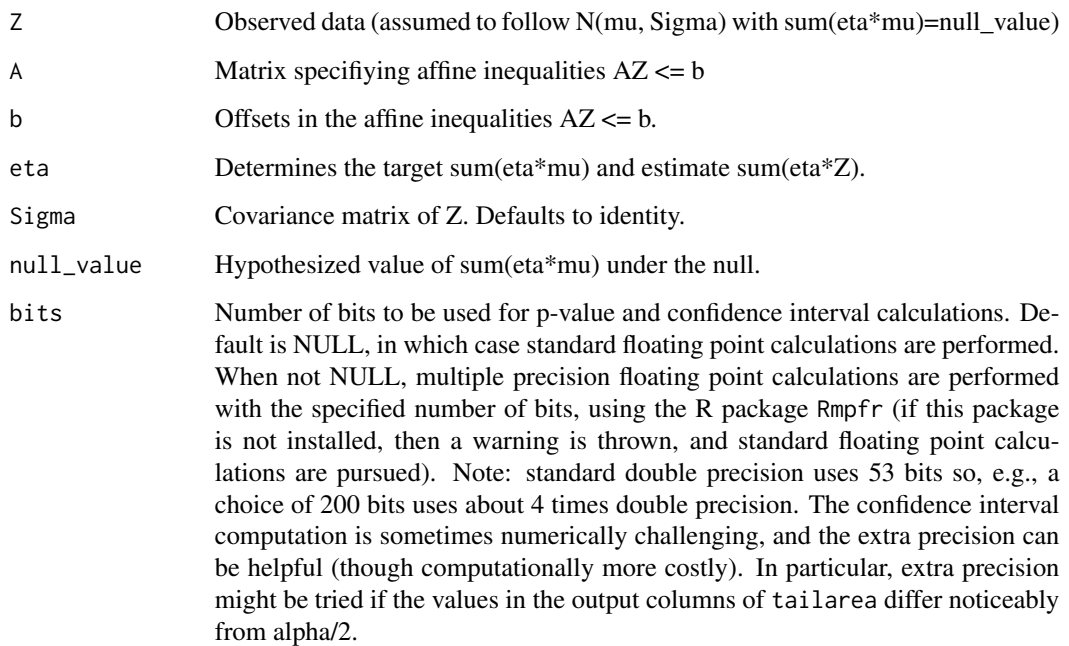

# Details

This function computes selective p-values based on the polyhedral lemma of Lee et al. (2016).

#### Value

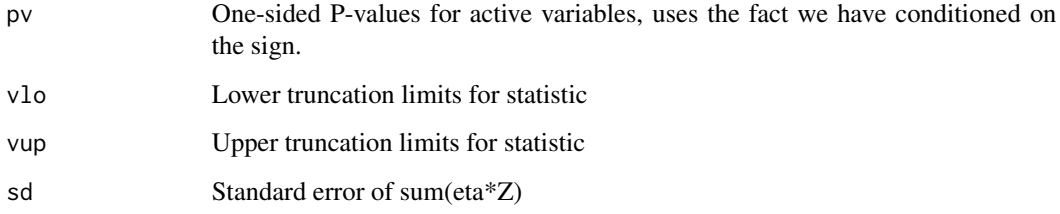

# Author(s)

Ryan Tibshirani, Rob Tibshirani, Jonathan Taylor, Joshua Loftus, Stephen Reid

# References

Jason Lee, Dennis Sun, Yuekai Sun, and Jonathan Taylor (2016). Exact post-selection inference, with application to the lasso. Annals of Statistics, 44(3), 907-927.

Jonathan Taylor and Robert Tibshirani (2017) Post-selection inference for math L1-penalized likelihood models. Canadian Journal of Statistics, xx, 1-21. (Volume still not posted)

46 TG.pvalue

```
A = diag(5)b = rep(1, 5)Z = rep(0, 5)Sigma = diag(5)eta = as.numeric(c(1, 1, 0, 0, 0))
TG.pvalue(Z, A, b, eta, Sigma)
TG.pvalue(Z, A, b, eta, Sigma, null_value=1)
```
# <span id="page-46-0"></span>Index

∗ package selectiveInference, [38](#page-37-0) coef.fs, *[14](#page-13-0)* coef.fs *(*predict.fs*)*, [28](#page-27-0) coef.lar, *[21](#page-20-0)* coef.lar *(*predict.lar*)*, [29](#page-28-0) debiasingMatrix, [2](#page-1-0) estimateSigma, [4,](#page-3-0) *[7](#page-6-0)*, *[15](#page-14-0)*, *[22](#page-21-0)* extractAIC, *[18](#page-17-0)* factorDesign, [5,](#page-4-0) *[19](#page-18-0)* fixedLassoInf, [6,](#page-5-0) *[39](#page-38-0)* forwardStop, [12,](#page-11-0) *[16](#page-15-0)*, *[23](#page-22-0)* fs, [13,](#page-12-0) *[15](#page-14-0)*, *[17,](#page-16-0) [18](#page-17-0)*, *[39](#page-38-0)* fsInf, *[14](#page-13-0)*, [15,](#page-14-0) *[19](#page-18-0)*, *[39](#page-38-0)* groupfs, *[5](#page-4-0)*, [18,](#page-17-0) *[19](#page-18-0)*, *[29](#page-28-0)*, *[38](#page-37-0)* groupfsInf, *[19](#page-18-0)*, [19](#page-18-0) lar, [20,](#page-19-0) *[24](#page-23-0)*, *[39](#page-38-0)* larInf, *[21](#page-20-0)*, [22,](#page-21-0) *[39](#page-38-0)* manyMeans, [24,](#page-23-0) *[39](#page-38-0)* plot.fs, *[14](#page-13-0)*, [26](#page-25-0) plot.lar, *[21](#page-20-0)*, [27](#page-26-0) predict.fs, *[14](#page-13-0)*, [28](#page-27-0) predict.groupfs, [29](#page-28-0) predict.lar, *[21](#page-20-0)*, [29](#page-28-0) randomizedLasso, [30](#page-29-0) randomizedLassoInf, [33](#page-32-0) ROSI, [35](#page-34-0) scaleGroups, [38](#page-37-0) selectiveInference, [38](#page-37-0) step, *[18](#page-17-0)* TG.interval, [42](#page-41-0) TG.limits, [43](#page-42-0) TG.pvalue, [44](#page-43-0)